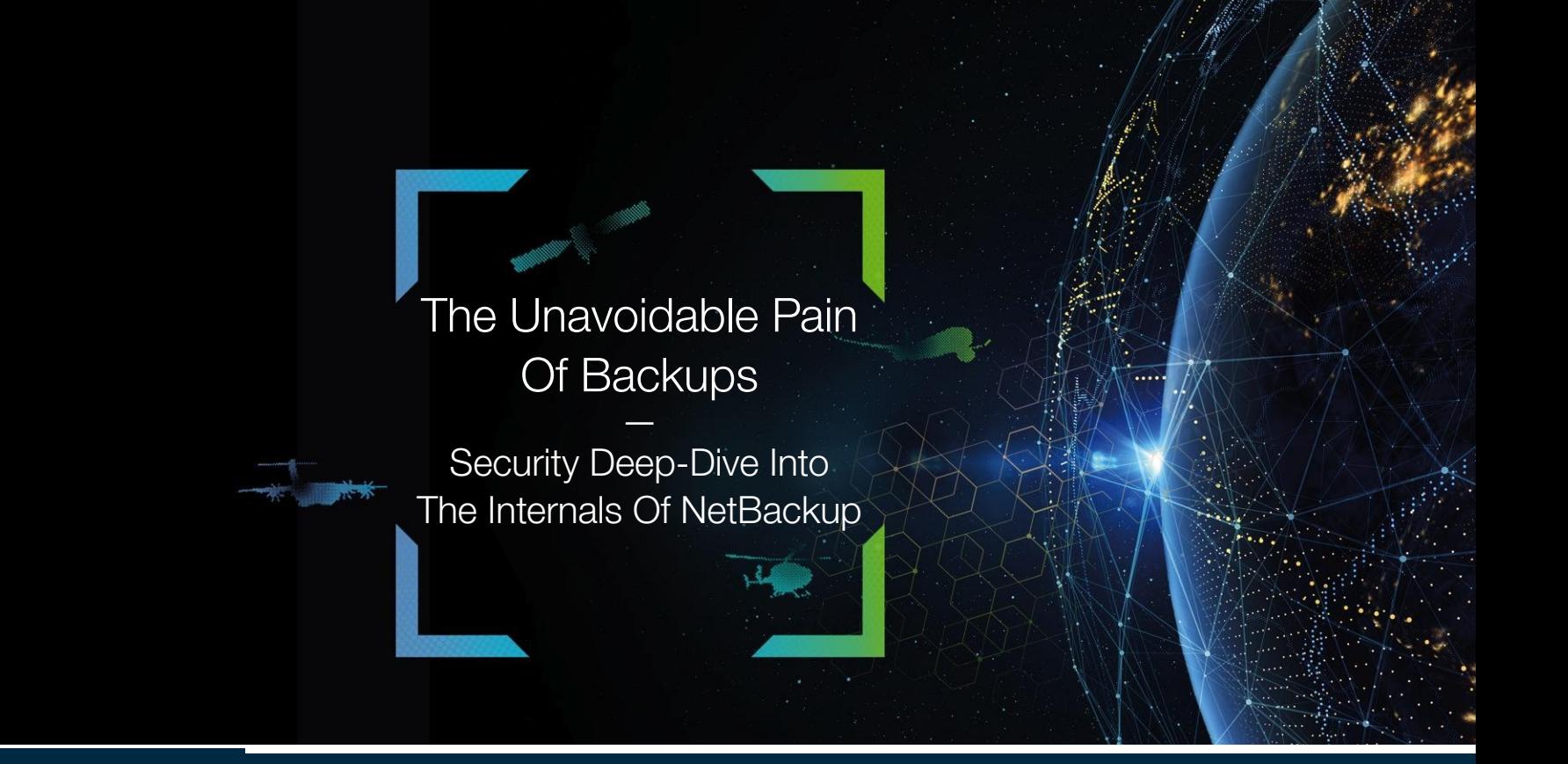

Nicolas Devillers, Jean-Romain Garnier [@AirbusSecLab](https://twitter.com/AirbusSecLab) – Hexacon 2022

**IHEXACONI** 

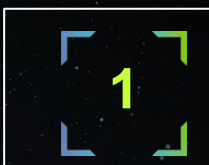

**2**

**3**

**4**

### [INTRODUCTION](#)

**LET'S MEET NETBACKUP** Target Overview: Key Technical Aspects

### **HOW WE DUG INTO NETBACKUP**

The Approach, The Challenges And How We Tackled Them

#### **FINDINGS**

Overview Of Vulnerabilities And Attack Paths

#### **5 TAKEAWAYS**

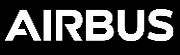

# WHO ARE WE?

Airbus Security Lab

#### **SPEAKERS**

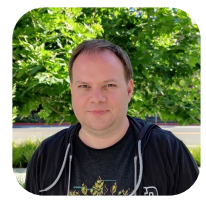

#### Nicolas Devillers ([@nikaiw\)](https://twitter.com/nikaiw)

10+ years in offensive security Focus on vulnerability research and red teaming Member of Airbus security lab

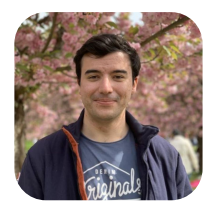

### Jean-Romain Garnier [\(@JRomainG](https://twitter.com/JRomainG))

Security evaluator for 2 years Focus on reverse engineering and low-level security Member of Airbus security lab

# **AIRBUS**

3 / 66

# Missions include:

- As an internal offensive team, evaluating products that Airbus uses (or intends to) or sells to **increase the company's overall security**
- Performing red teaming, vulnerability research, tooling development...

Checkout<https://airbus-seclab.github.io> and [@AirbusSecLab](https://twitter.com/AirbusSecLab)

#### CO-AUTHORS

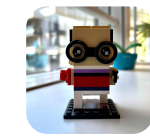

Mouad Abouhali ([@\\_m00dy\\_](https://twitter.com/_m00dy_)) Security evaluator

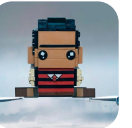

Benoît Camredon ([@ben64\\_\)](https://twitter.com/ben64_) Security evaluator

**AIRBUS** 

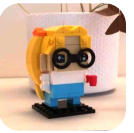

Anaïs Gantet Security evaluator

# **MOTIVATIONS**

Why Backup Software?

### BUSINESS PERSPECTIVE

- Proper backup deployment paramount for resilience
- Specialized software required for large-scale infrastructure
- Often considered as "last line of defense"

#### RED TEAM PERSPECTIVE

- Widely deployed across infrastructure with high privileges
- Potential access to sensitive/critical data
- Ability to move large amounts of data

# MOTIVATIONS

Why NetBackup?

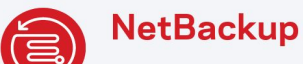

The #1 enterprise backup and recovery solution.

### 87% of the Fortune Global 500 choose NetBackup.

Source: [veritas.com/protection/netbackup](https://www.veritas.com/protection/netbackup)

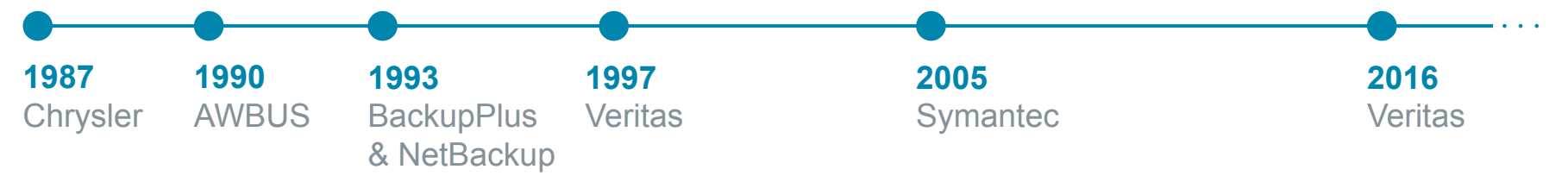

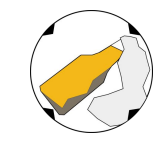

BeeRumP Paris 2016, *APT Cyber-Numérique Sur Sauvegardiciel Connecté* – Émilien **Girault** 

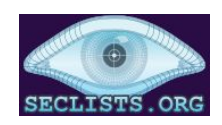

Full Disclosure 2017 – Sven Blumenstein, Xiaoran Wang and Andrew Griffiths from Google **Security** 

#### **INTRODUCTION**

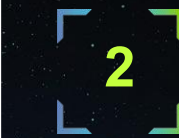

**1**

**3**

**4**

**LET'S MEET NETBACKUP** Target Overview: Key Technical Aspects

#### **HOW WE DUG INTO NETBACKUP**

The Approach, The Challenges And How We Tackled Them

#### **FINDINGS**

Overview Of Vulnerabilities And Attack Paths

#### **5 TAKEAWAYS**

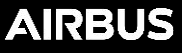

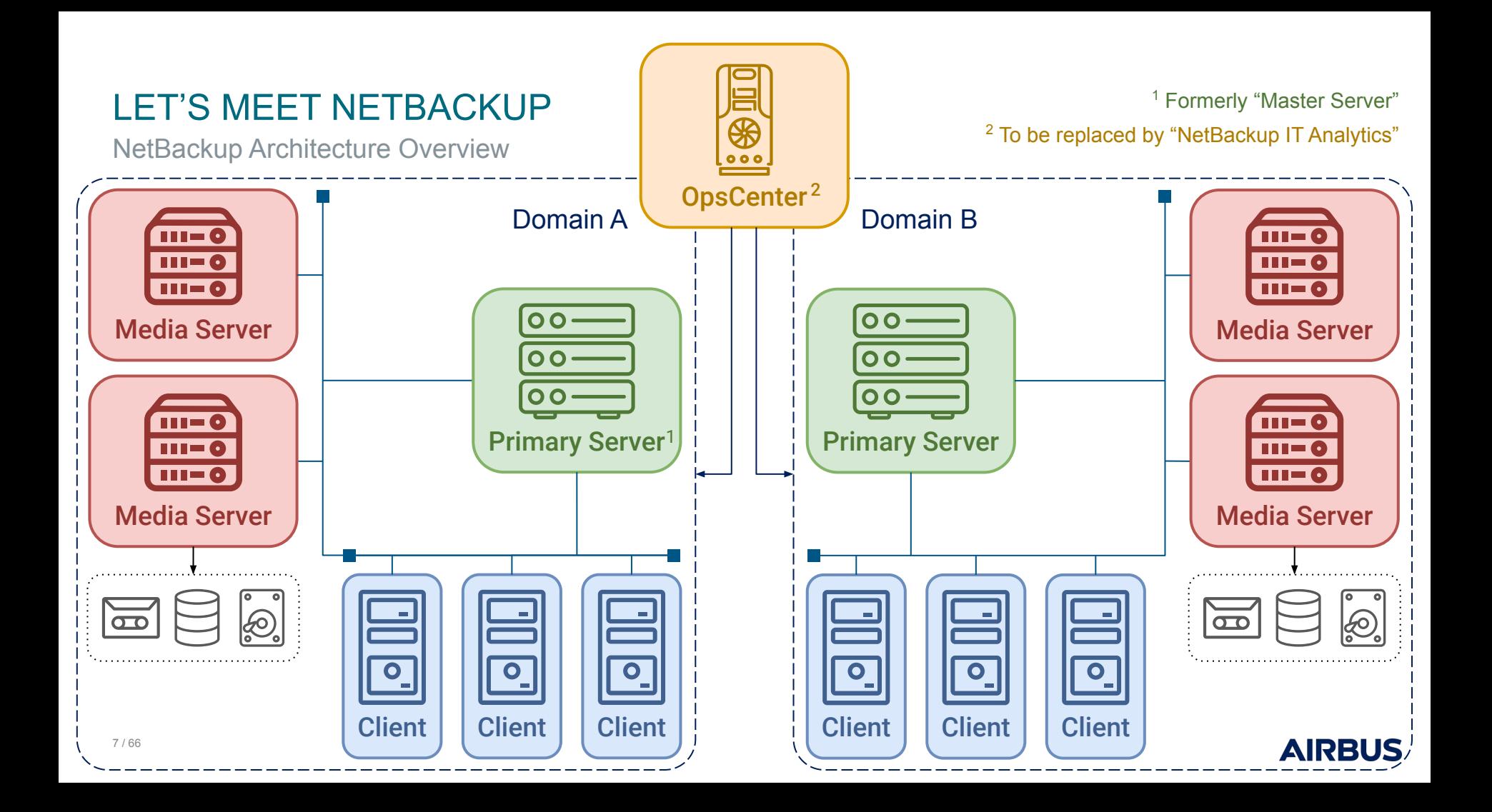

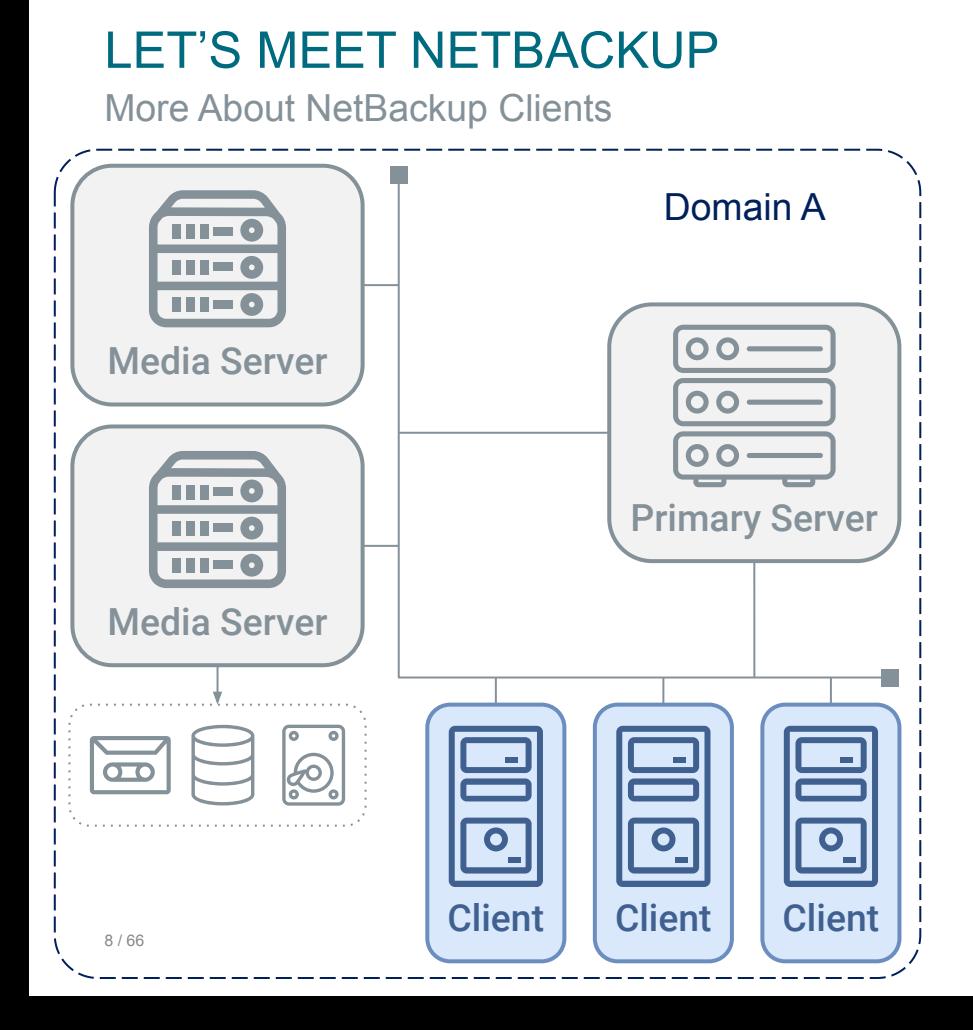

#### CLIENT DEPLOYMENT OPTIONS

 $\overline{\circ}$   $\overline{\circ}$   $\overline{\circ}$ 

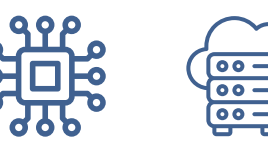

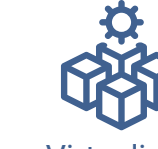

Bare-metal Cloud Virtualized Database

#### OPERATING SYSTEM

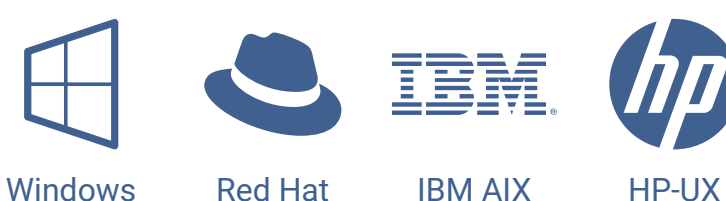

### **CONFIGURATION**

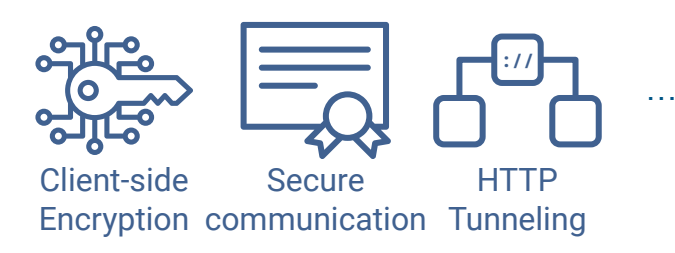

More About NetBackup Primary Servers

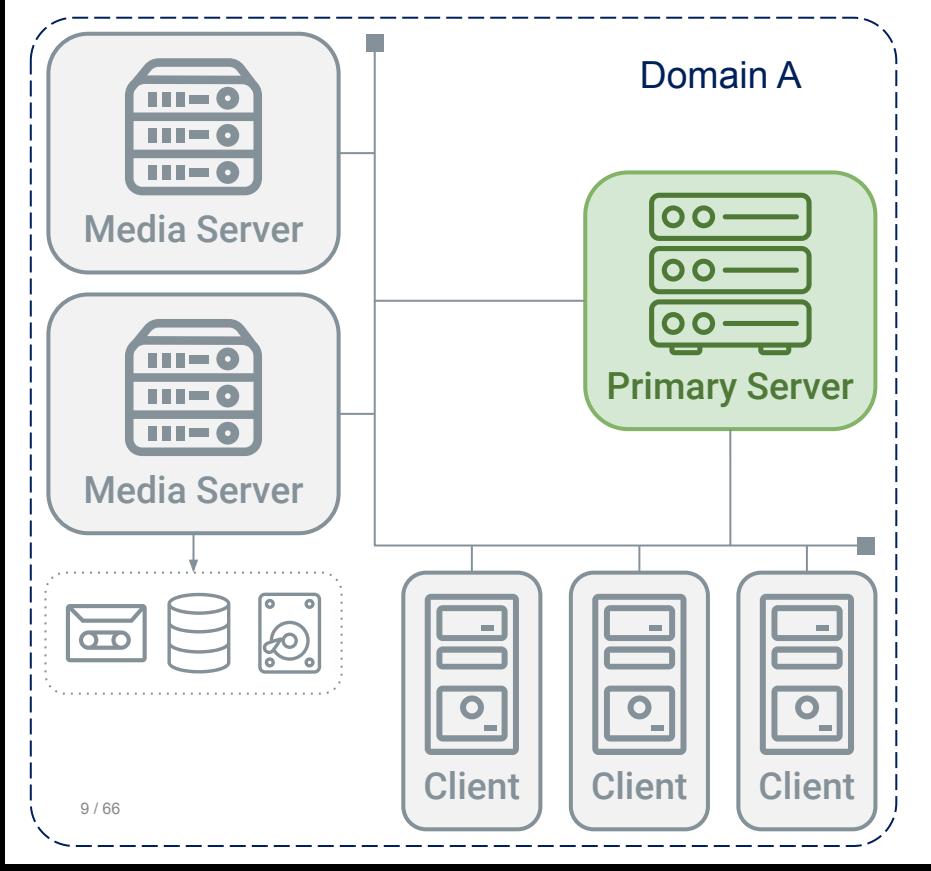

#### PRIMARY SERVER DEPLOYMENT OPTIONS

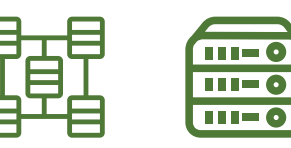

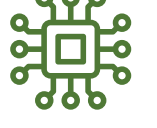

…

Cluster Media

Appliance

#### BACKUP COMPONENTS

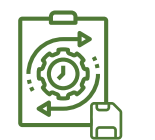

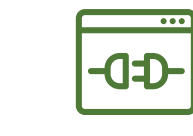

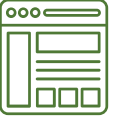

…

**AIRBUS** 

Policies Catalog API

Web UI

### SECURITY CONFIGURATION

…

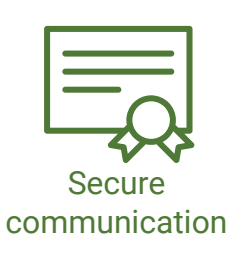

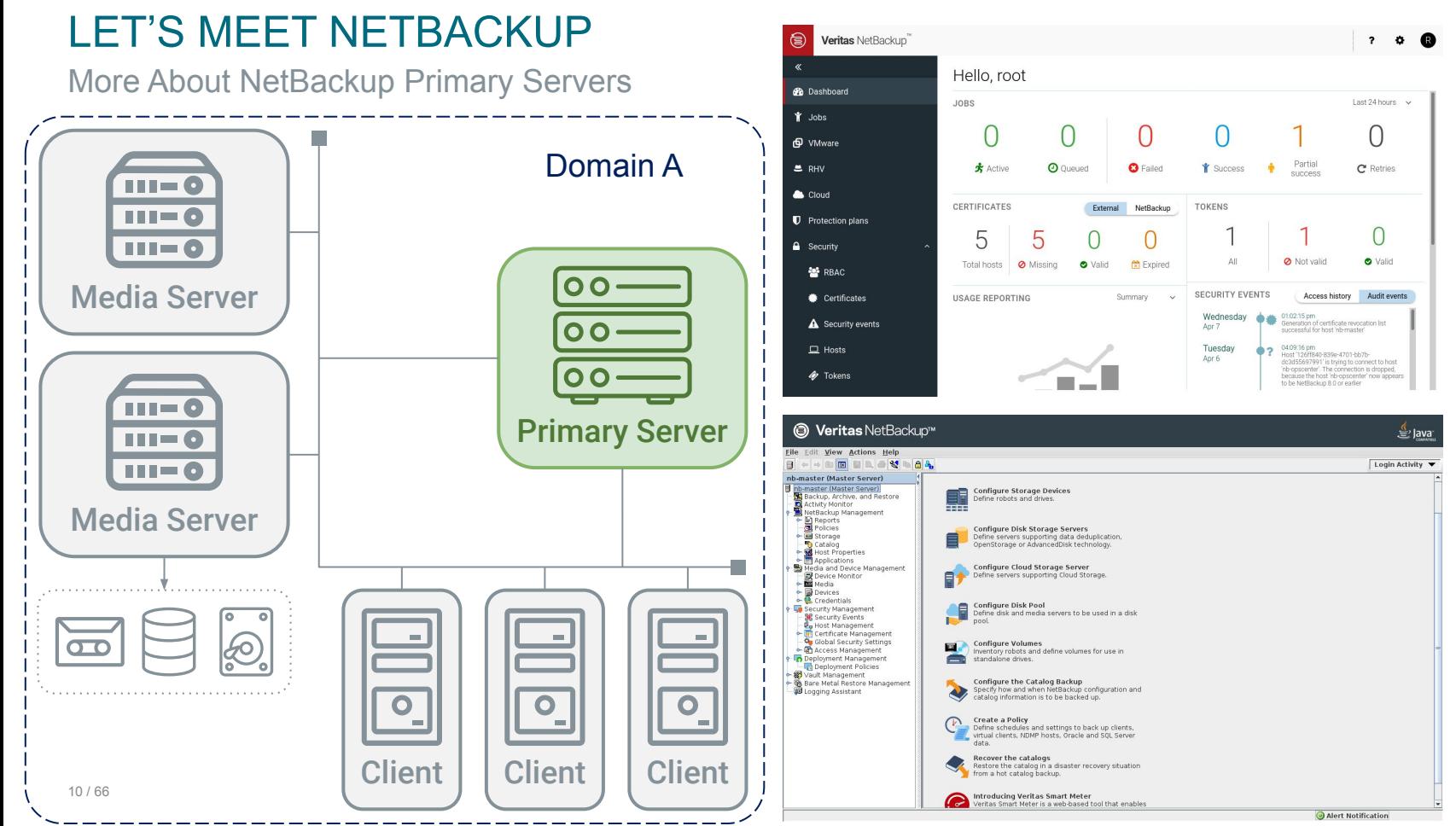

More About NetBackup Media Servers

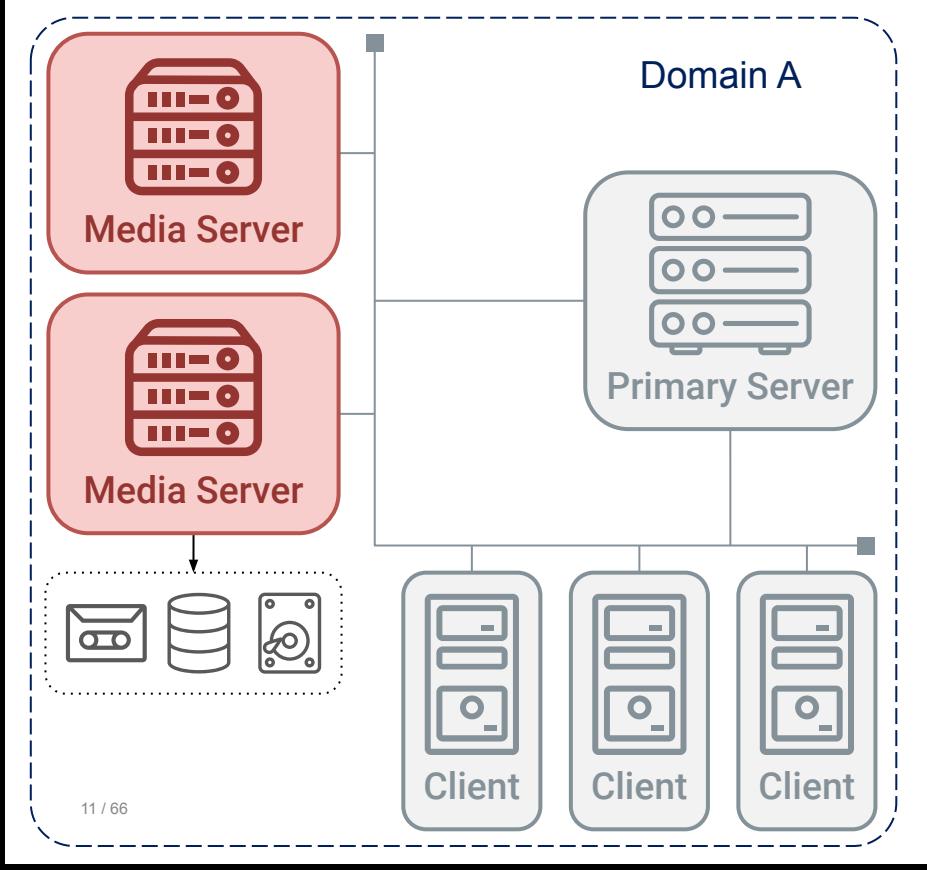

#### MEDIA SERVER DEPLOYMENT OPTIONS

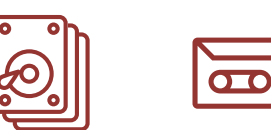

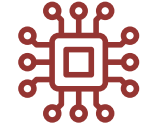

Disk pool Tape library Appliance

### STORAGE CONFIGURATION

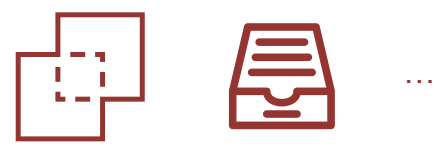

Deduplication Catalog

#### STORAGE SECURITY

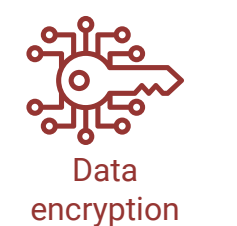

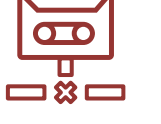

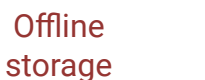

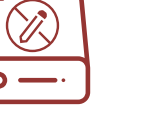

…

WORM

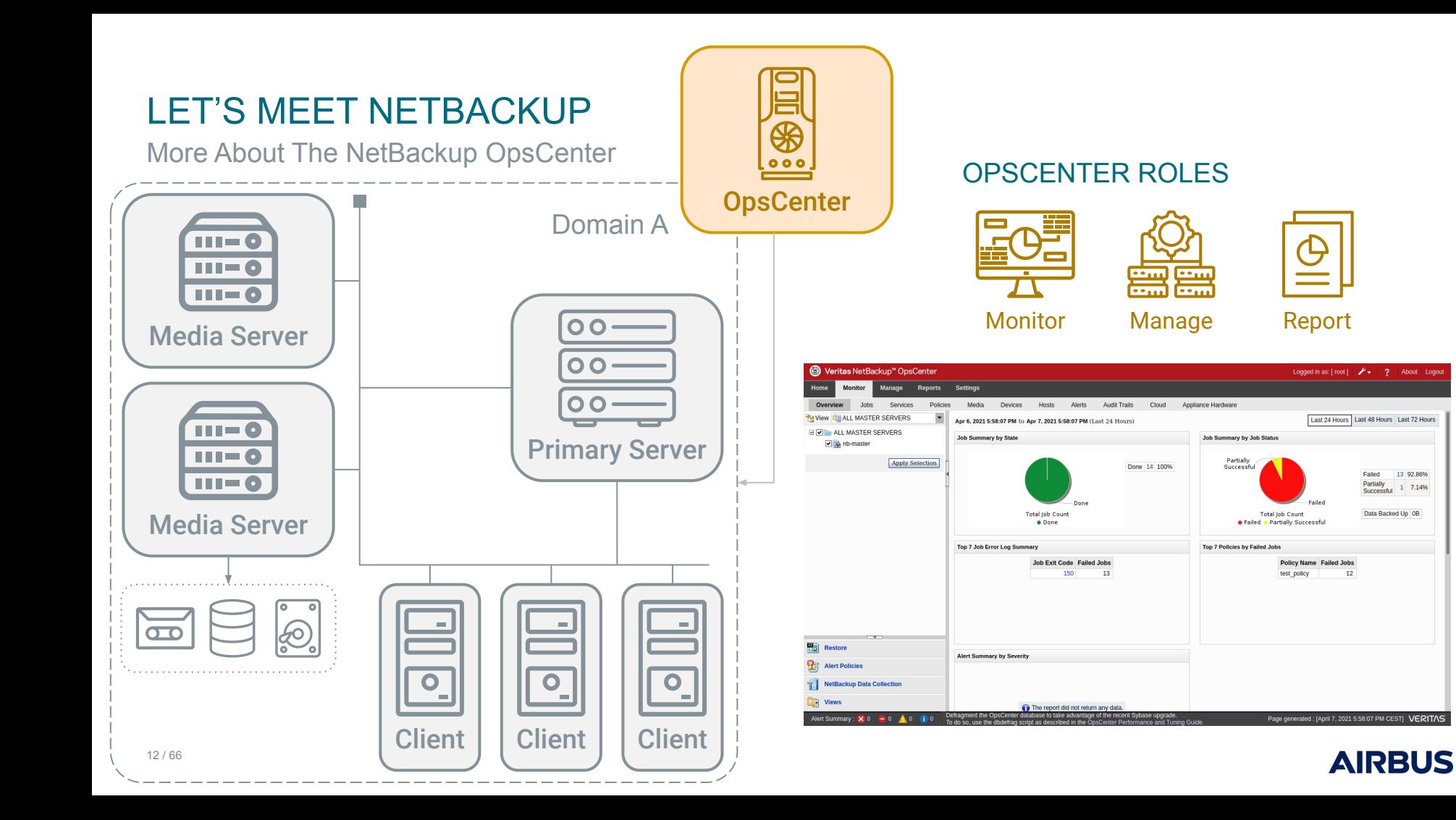

NetBackup Trust Model

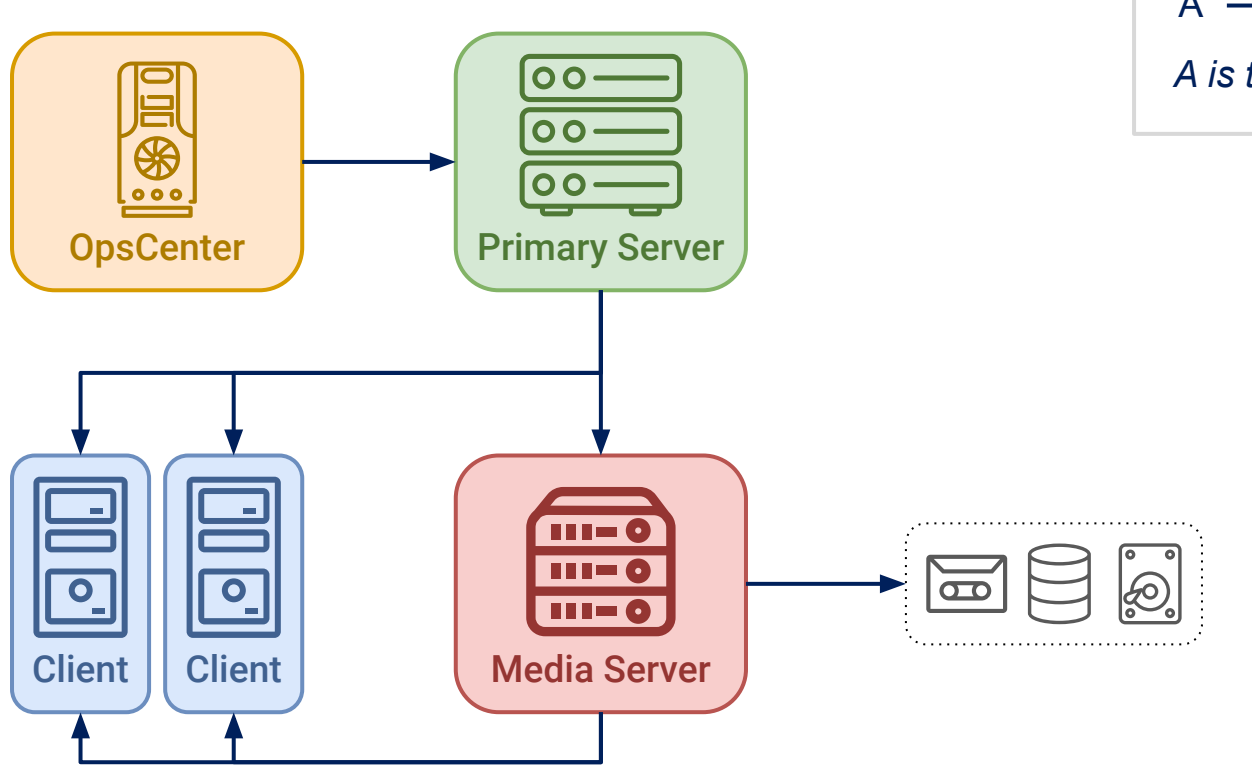

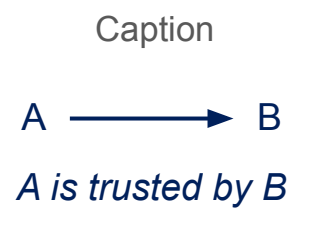

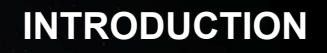

Target Overview: Key Technical Aspects

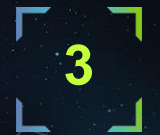

**4**

**1**

**2**

#### **HOW WE DUG INTO NETBACKUP**

The Approach, The Challenges And How We Tackled Them

#### **FINDINGS**

Overview Of Vulnerabilities And Attack Paths

#### **5 TAKEAWAYS**

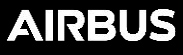

Starting Point: Asking Security Questions (And Quick Spoilers)

- **1.** What would it take for an attacker to exploit NetBackup?
	- ⇒ Specific tooling & workflow knowledge, not out of reach of motivated attackers

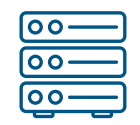

**2.** Can a Primary Server be compromised from a NetBackup client? ⇒ Yes, and more:

CVE-2022-36948, CVE-2022-36949, CVE-2022-36950, CVE-2022-36951, CVE-2022-36953, CVE-2022-36954, CVE-2022-36955, CVE-2022-36984, CVE-2022-36985, CVE-2022-36986, CVE-2022-36987, CVE-2022-36988, CVE-2022-36989, CVE-2022-36990, CVE-2022-36991, CVE-2022-36992, CVE-2022-36993, CVE-2022-36994, CVE-2022-36995, CVE-2022-36996, CVE-2022-36997, CVE-2022-36998, CVE-2022-36999, CVE-2022-37000, CVE-2022-42299, CVE-2022-42300, CVE-2022-42301, CVE-2022-42302, CVE-2022-42303, CVE-2022-42304, CVE-2022-42305, CVE-2022-42306, CVE-2022-42307, CVE-2022-42308

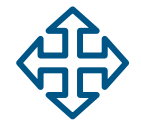

**3.** Could the NetBackup system be used as a pivot to attack other interconnected systems?

⇒ Follow along for a full-chain demo!

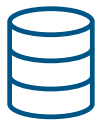

**4.** Which data could an attacker target to prevent NetBackup recovery? ⇒ Backup data *or* backup metadata, more details later on

Our Approach To Discover What's Under The Hood

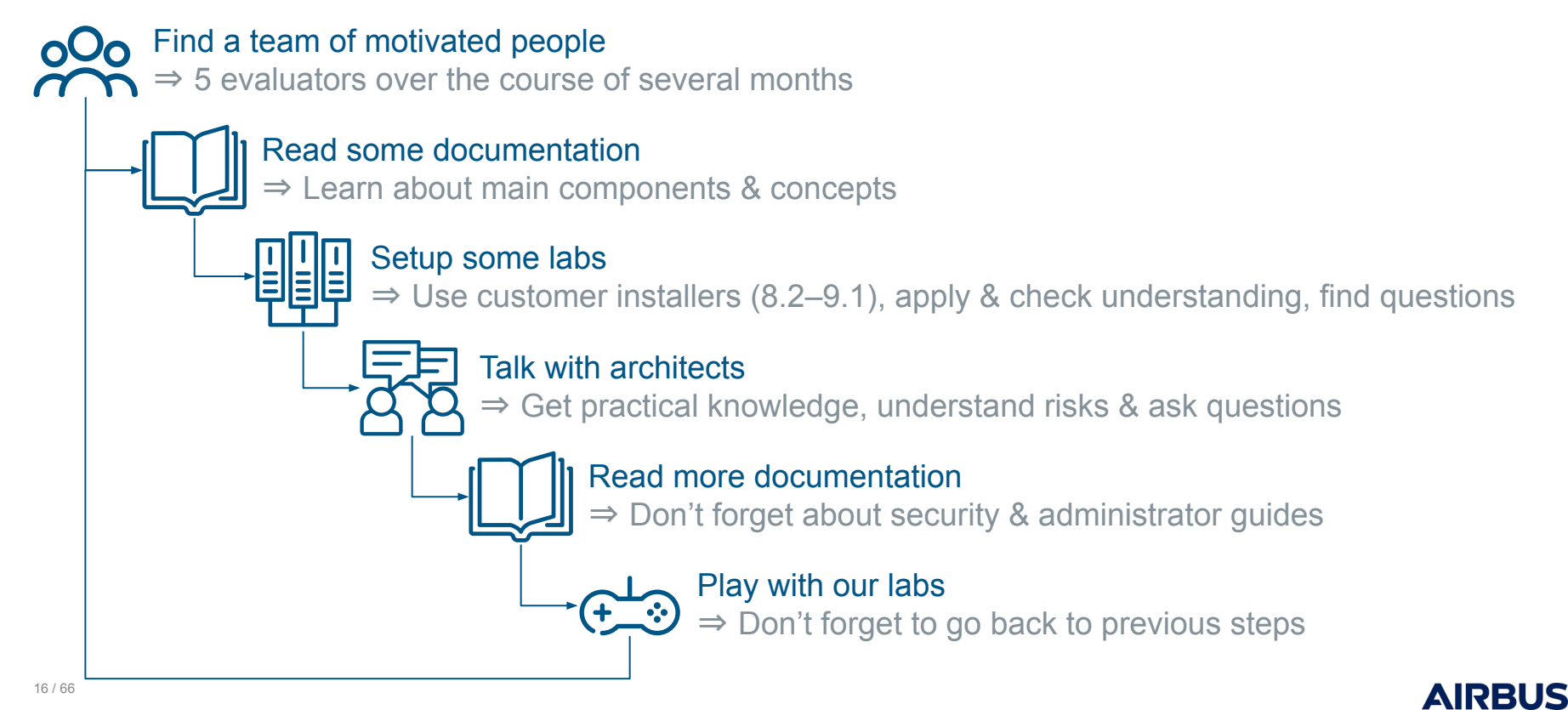

Our Approach To Discover What's Under The Hood

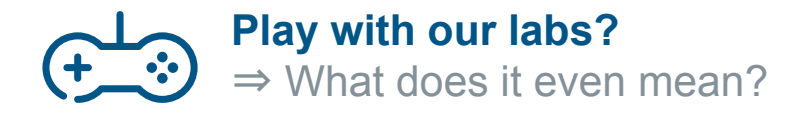

First naive questions

- What processes are running on each component?
- How do components communicate with each other?
- What services are exposed remotely? Locally?

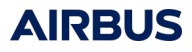

Too Many Binaries, Too Little Time: \$ ps To The Rescue

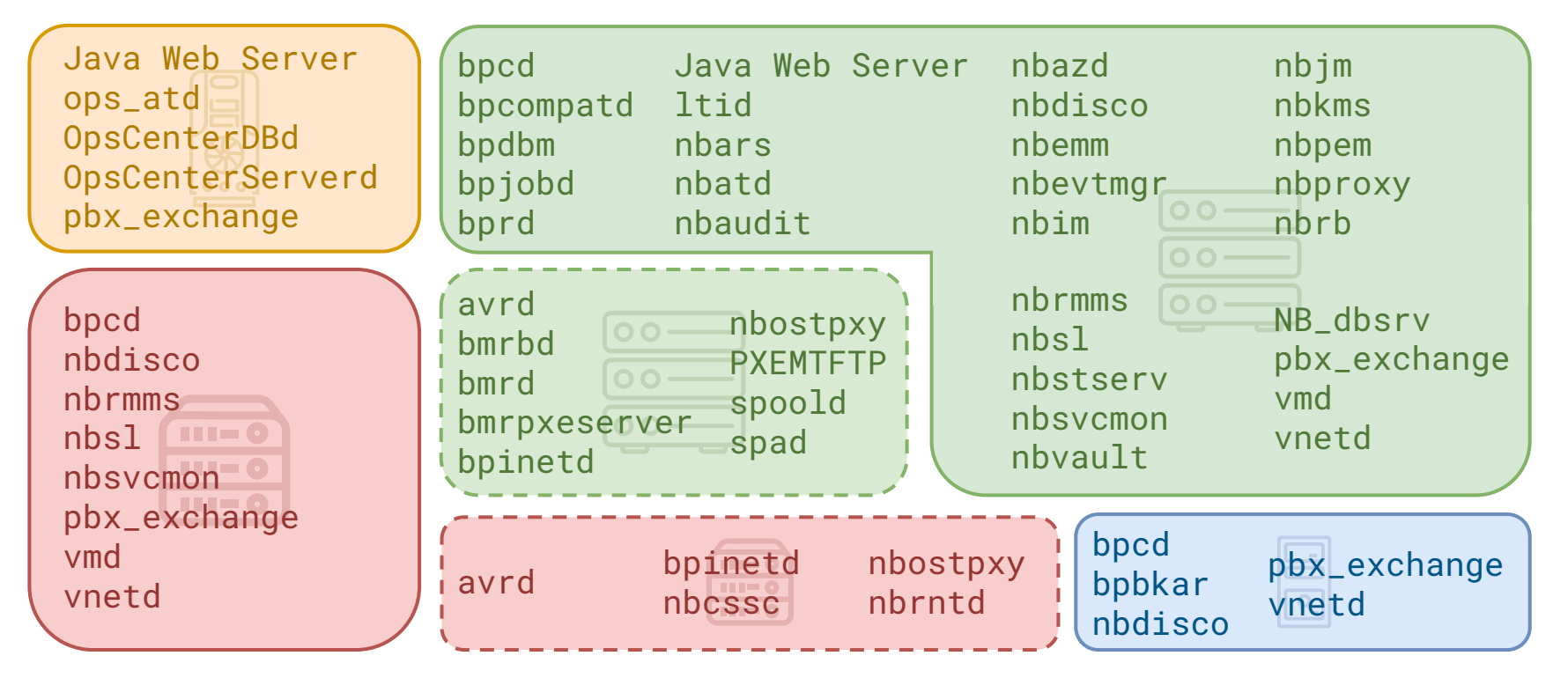

Too Many Daemons, Too Little Time: \$ ss To The Rescue

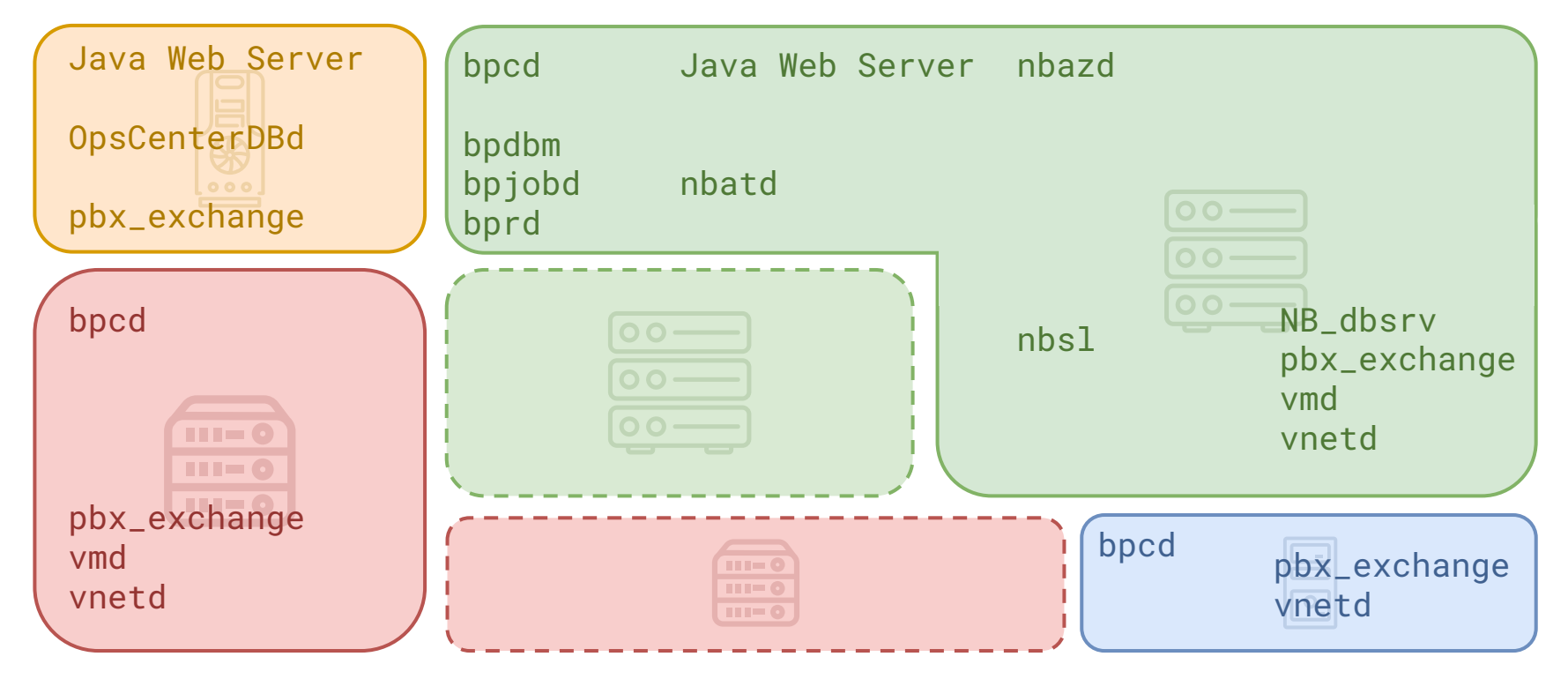

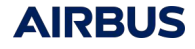

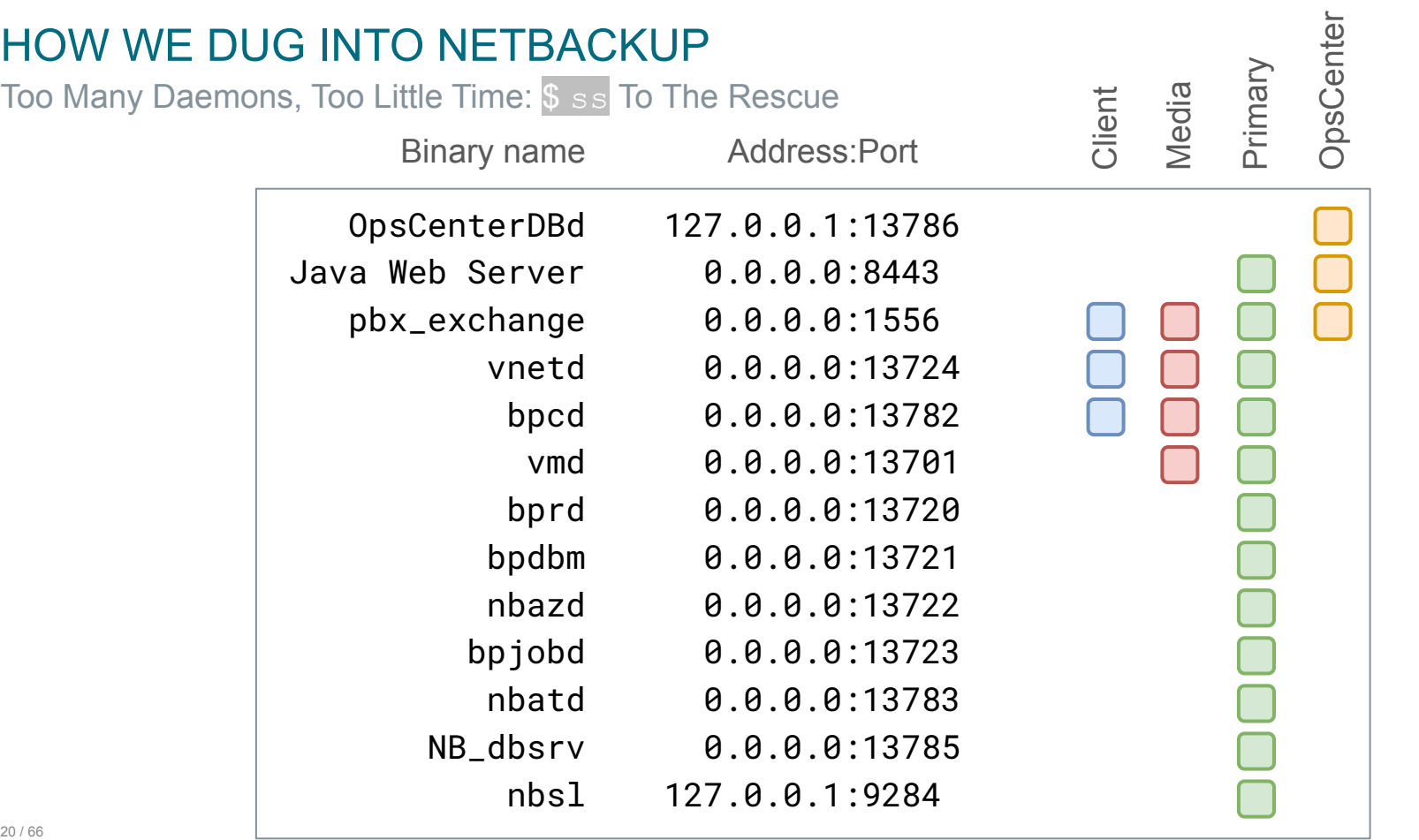

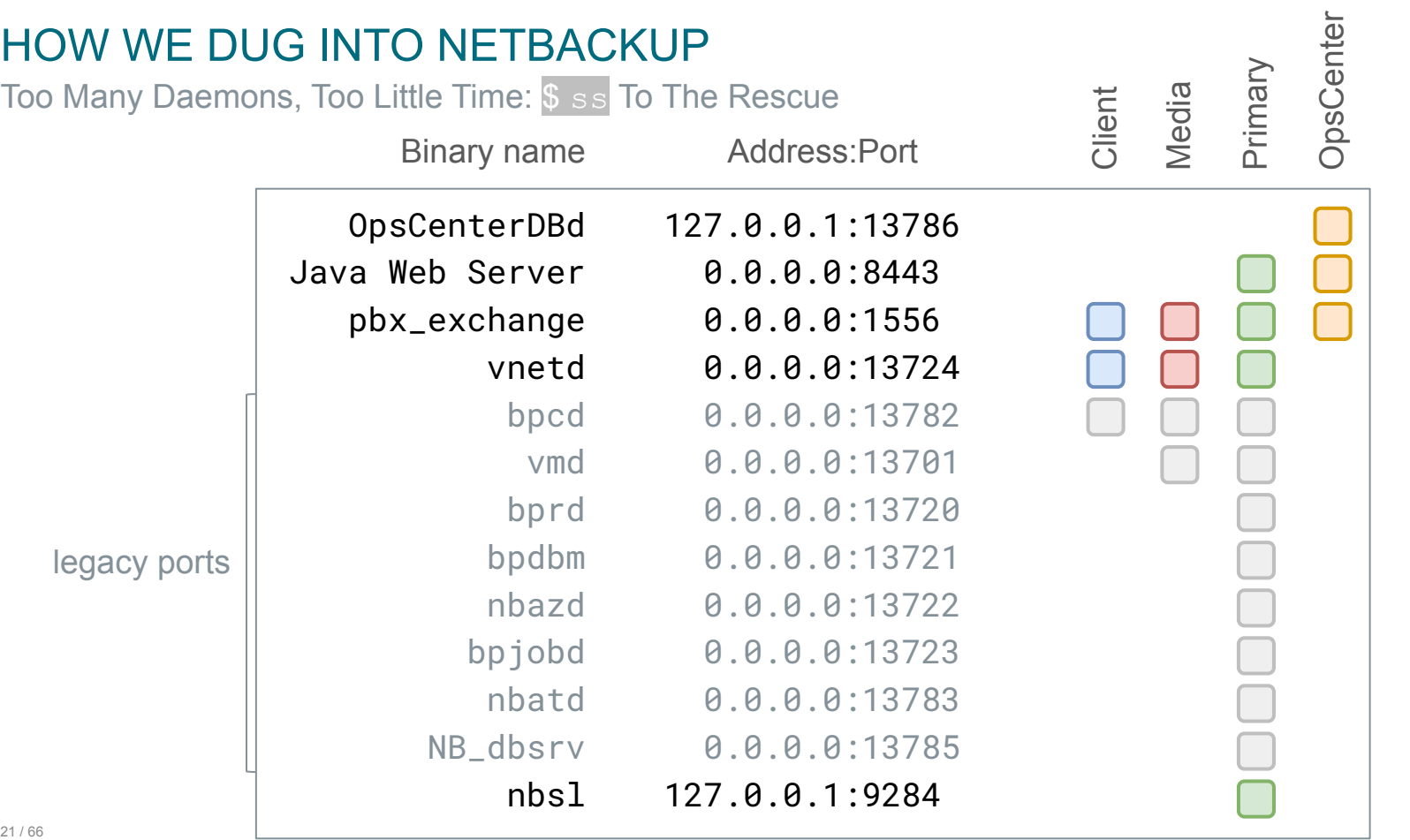

How To Navigate An Ocean Of Binaries To Understand What's Under The Hood

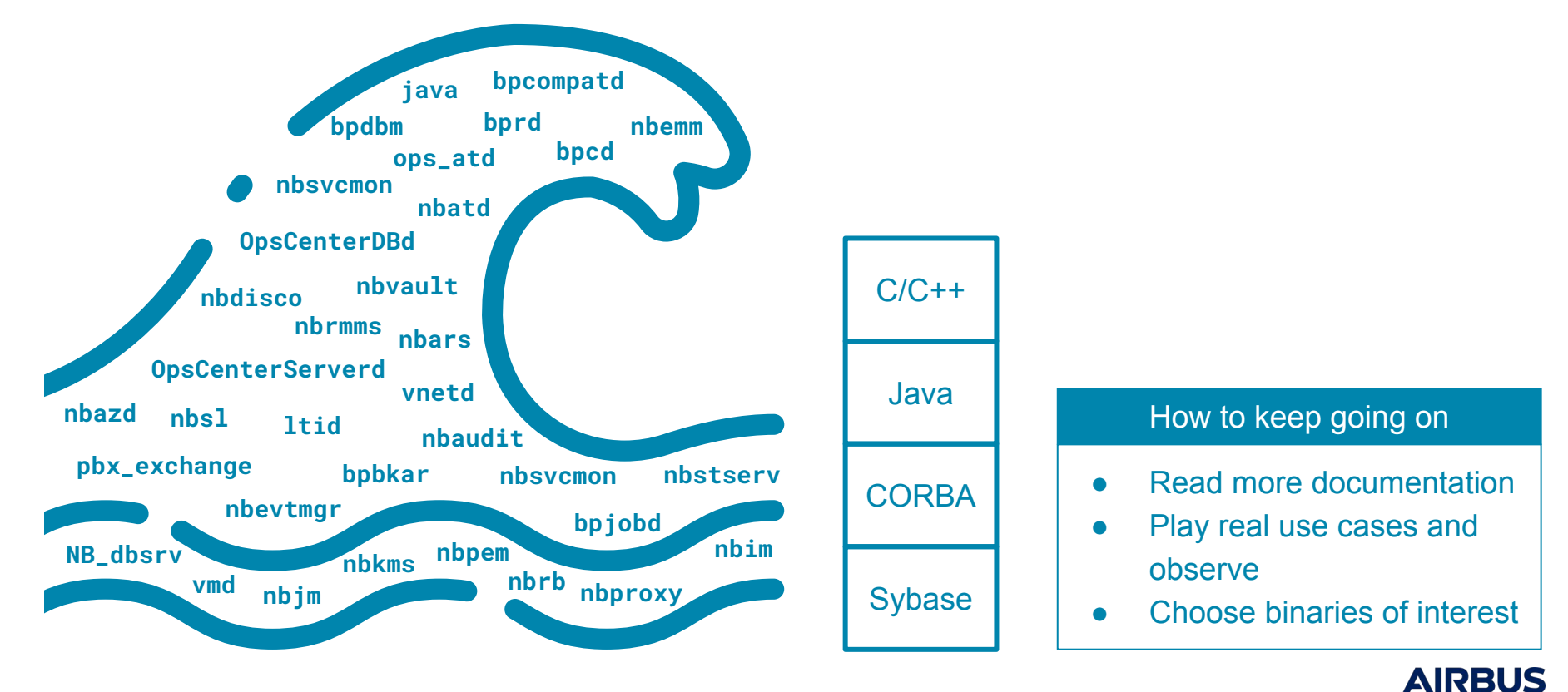

Understanding A (Simplified) Workflow: The Use Case Of A Client Backup

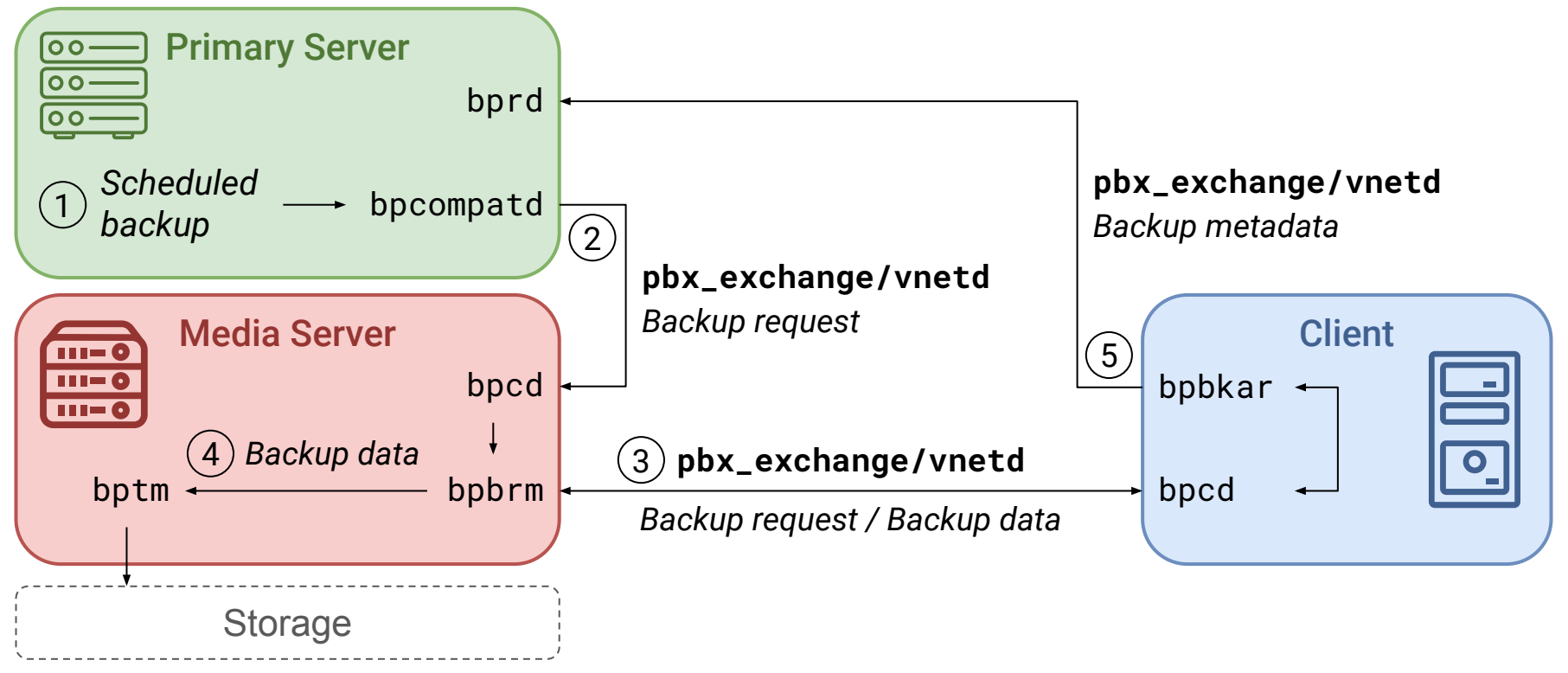

Understanding The Workflow Of Some Edge Cases: The Use Case Of Dmz Clients

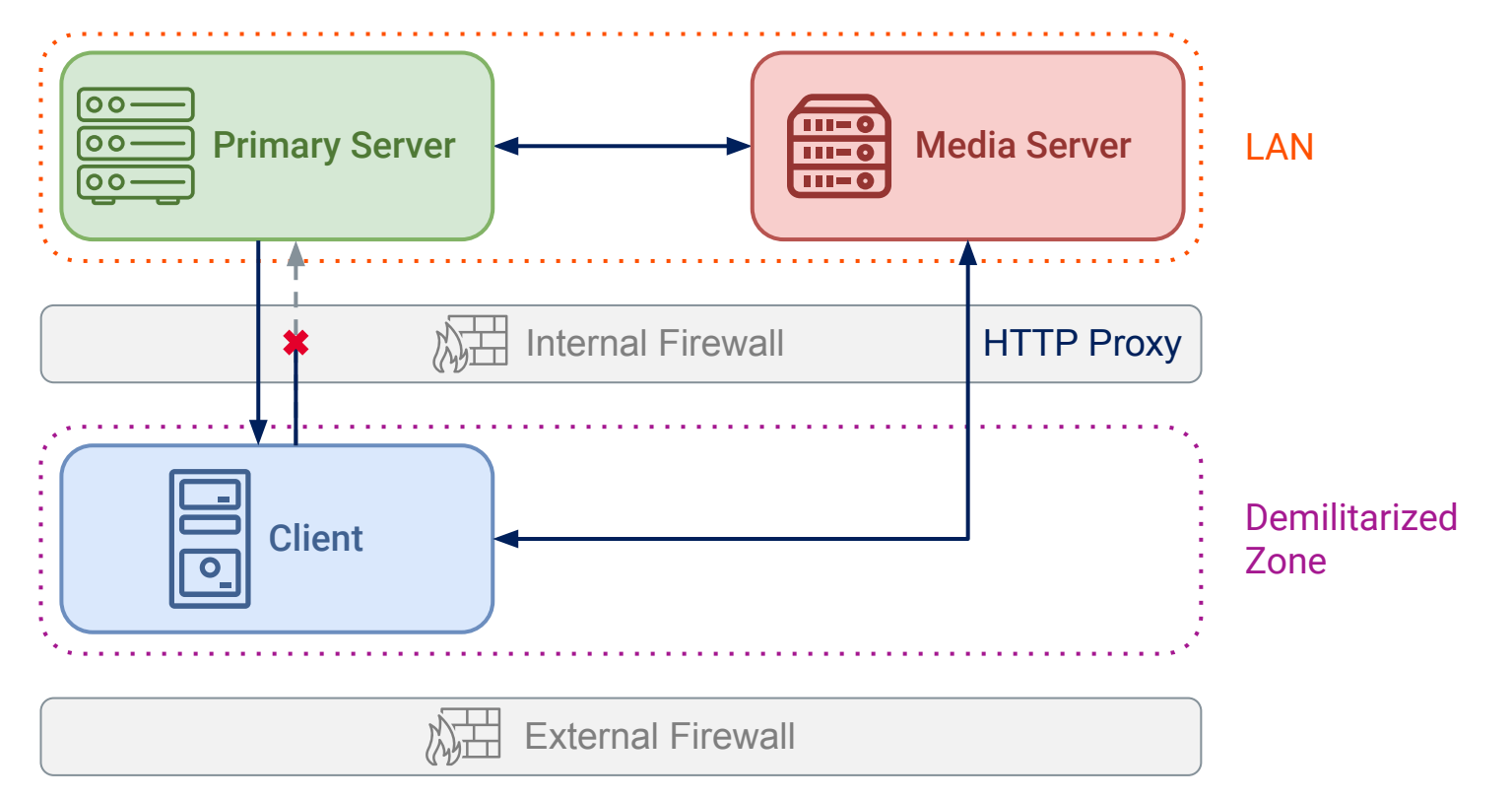

Our Covered Attack Surface

Binary name Acronym meaning Client Media Primary **OpsCenter** ops\_atd OpsCenterServerd pbx\_exchange vnetd bpcd nbsl bprd nbatd NB\_dbsrv OpsCenter Authentication Daemon OpsCenter Server Daemon Private Branch Exchange Service NetBackup Network Communications Service Daemon NetBackup Client Service Daemon NetBackup Service Layer NetBackup Request Daemon NetBackup Authentication Daemon NetBackup Relational Database Manager

Going Back To A More Standard Approach

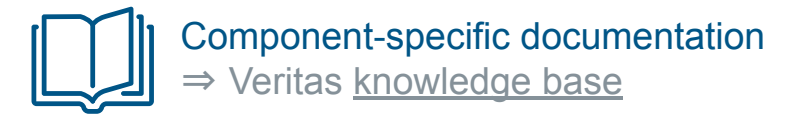

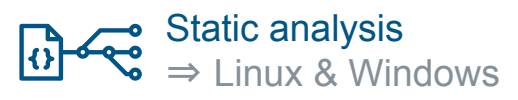

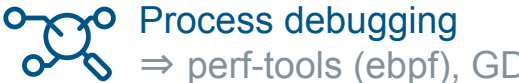

⇒ perf-tools (ebpf), GDB / x64dbg, function hooking

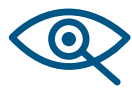

Network traffic analysis

⇒ Wireshark, MITM [\(pynet\)](https://github.com/ben-64/pynet), TLS decryption

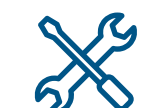

Custom tooling ⇒ Scripts, plugins, etc.

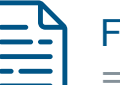

#### Follow logs

⇒ Debug level contains *a lot* of *very useful* information

 $\Rightarrow$  inotify, Git to track modified files

The Role Of pbx\_exchange

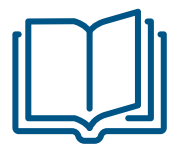

#### > **pbx\_exchange**

> The Private Branch Exchange (PBX) service provides single-port access to clients outside

**AIRBUS** 

> the firewall that connect to Veritas product services

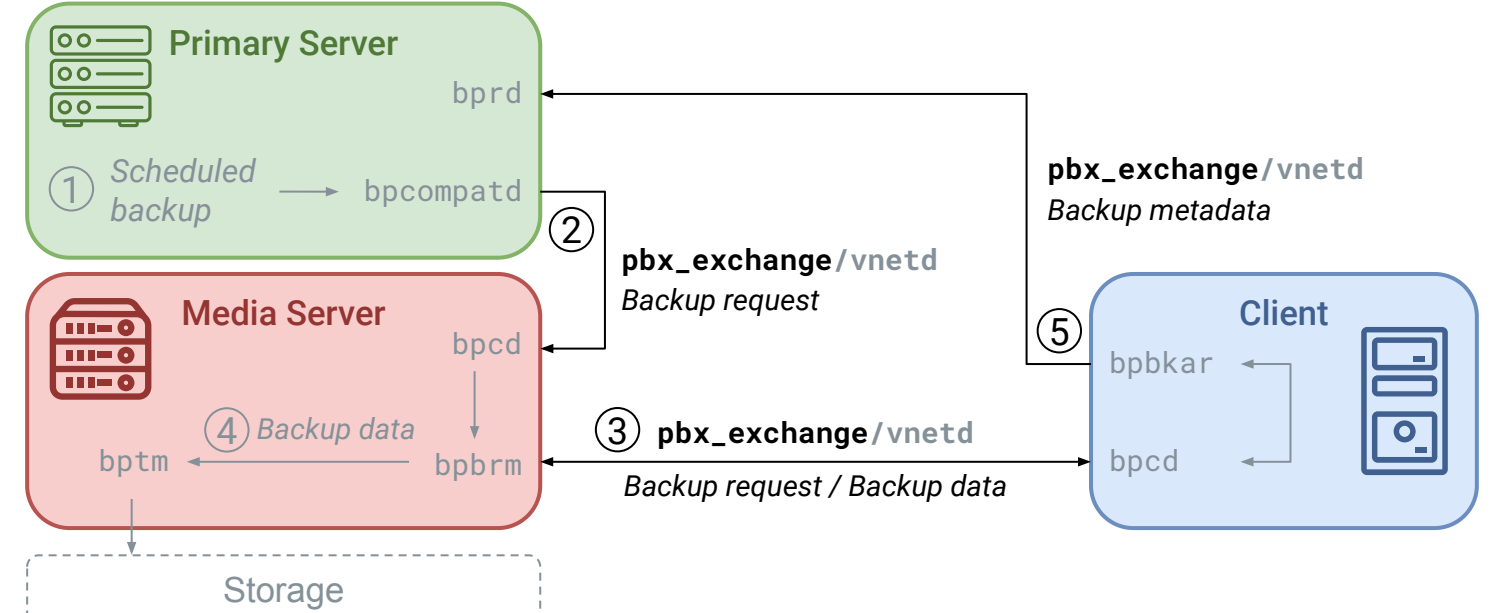

27 / 66

The Role Of pbx\_exchange

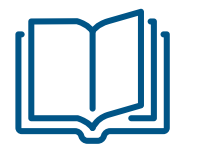

#### > **pbx\_exchange**

> The Private Branch Exchange (PBX) service provides single-port access to clients outside

> the firewall that connect to Veritas product services

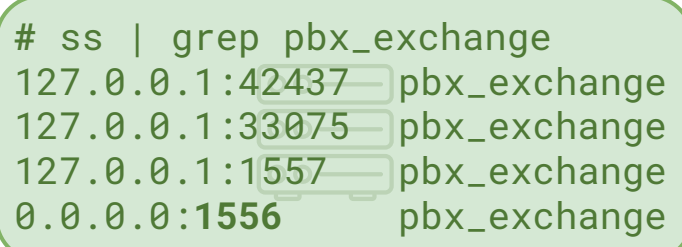

**#** ss | grep pbx\_exchange  $127.0.0.1:41011$  pbx\_exchange 127.0.0.1:32841 pbx\_exchange 127.0.0.1:1557... pbx\_exchange 0.0.0.0:**1556** pbx\_exchange **#** ss | grep pbx\_exchange 127.0.0.1:36493 pbx\_exchange 127.0.0.1:35003 pbx\_exchange 127.0.0.1:1557 **pbx\_exchange** 0.0.0.0:**1556** pbx\_exchange

**#** ss | grep pbx\_exchange 127.0.0.1:36227 pbx\_exchange 127.0.0.1:33765 pbx\_exchange 127.0.0.1:155<sup>7</sup> | pbx\_exchange 0.0.0.0:**1556** pbx\_exchange

The Role Of pbx\_exchange

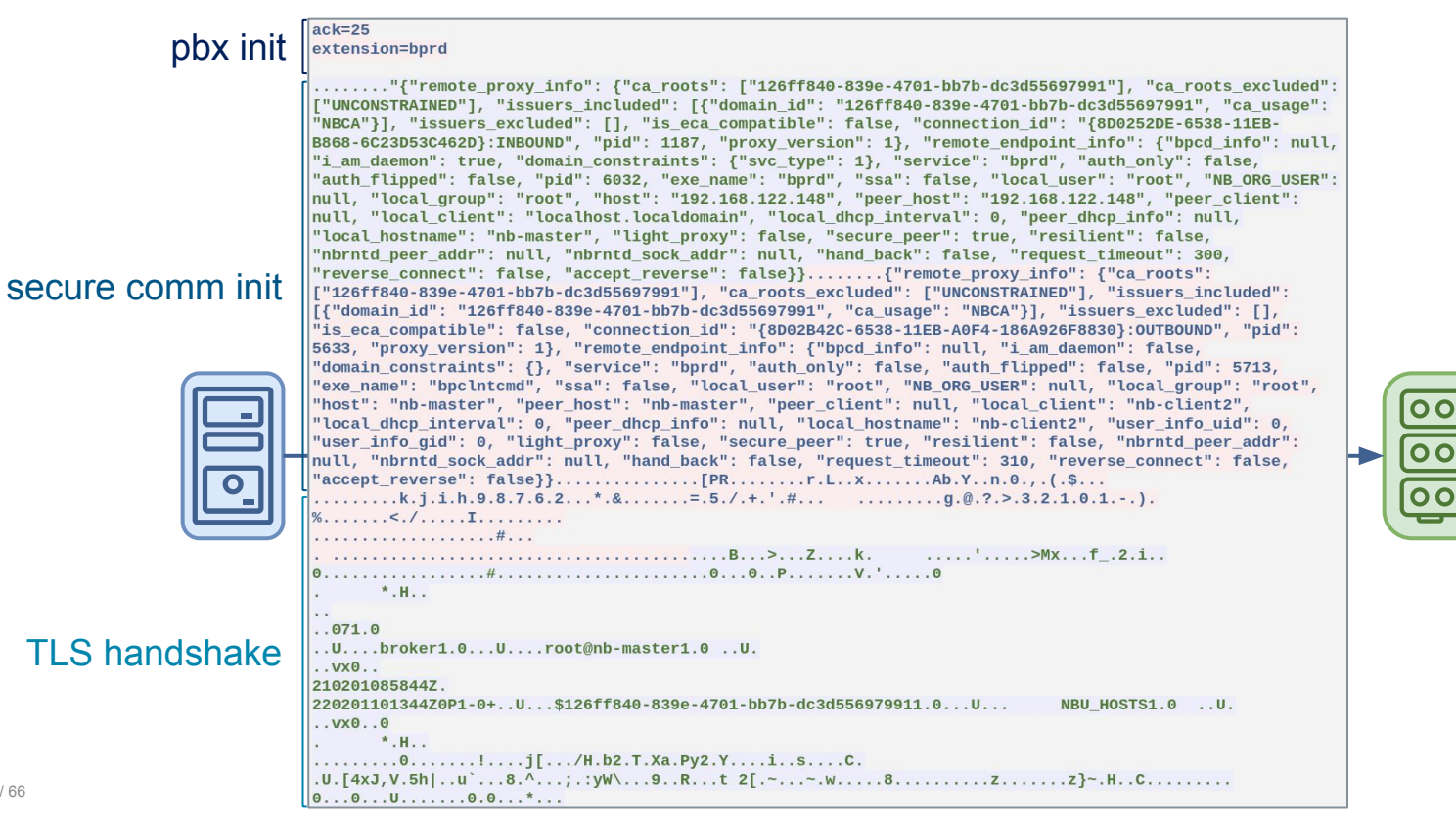

Component Communication With pbx\_exchange: Example Of nbatd

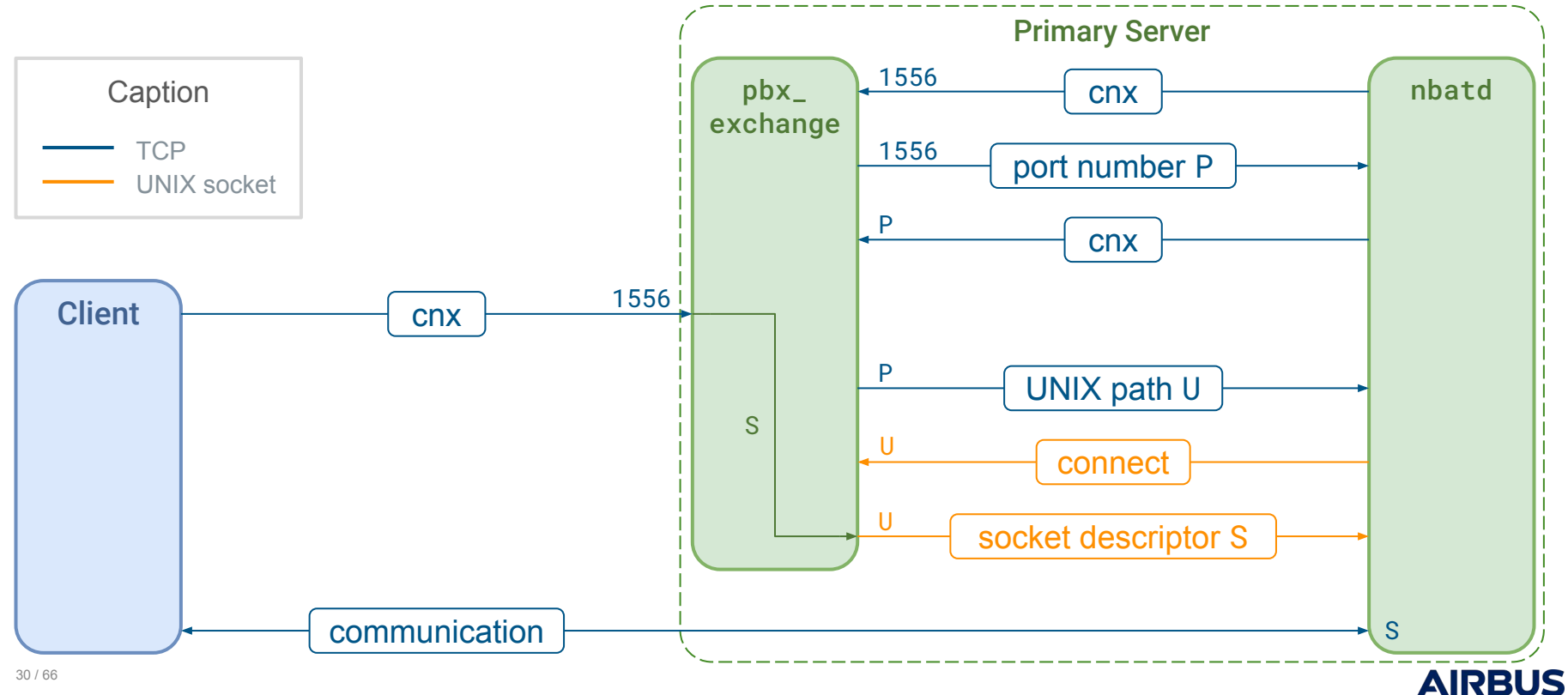

Component Communication With pbx\_exchange: MITM-ing nbatd

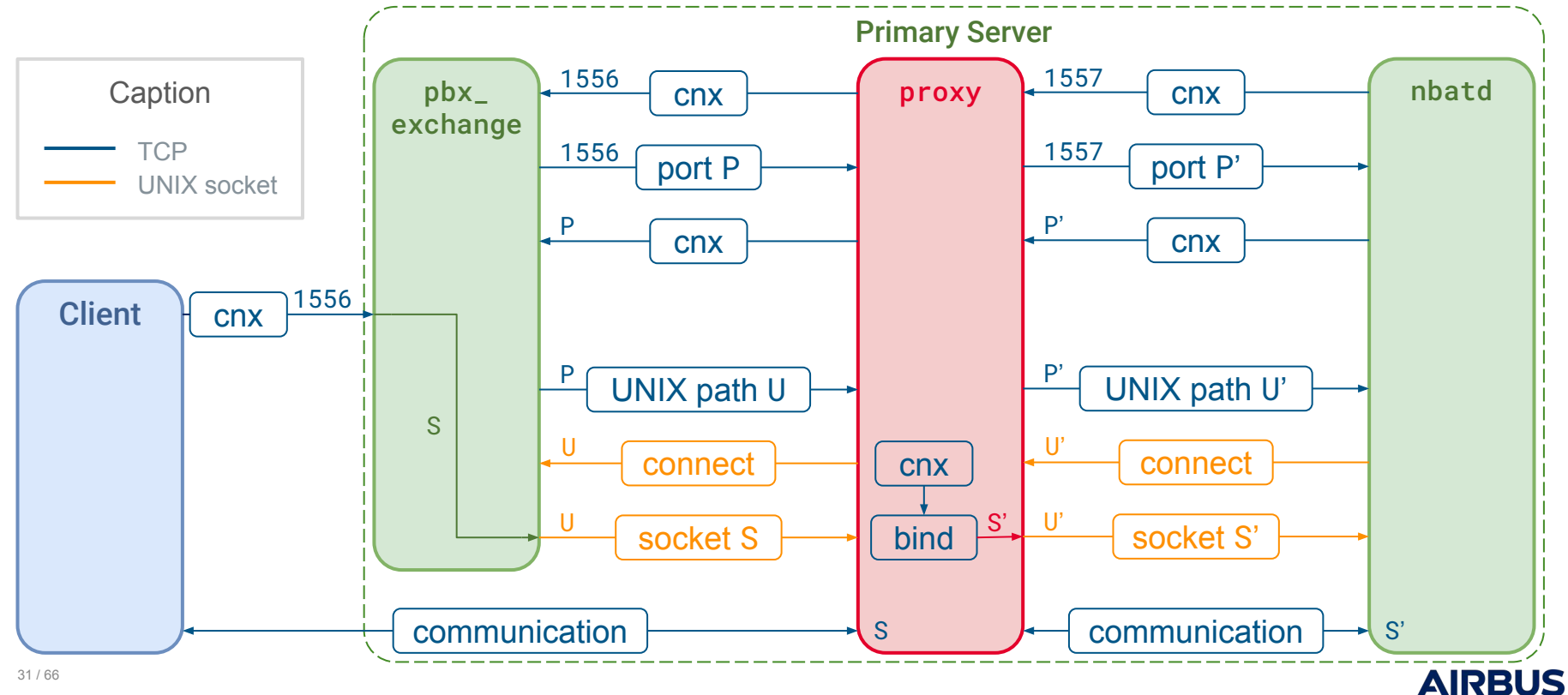

Remote Procedure Call: Example Of CORBA

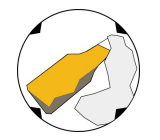

#### BeeRumP Paris 2016: *APT Cyber-Numerique Sur Sauvegardiciel Connecté* – Émilien Girault

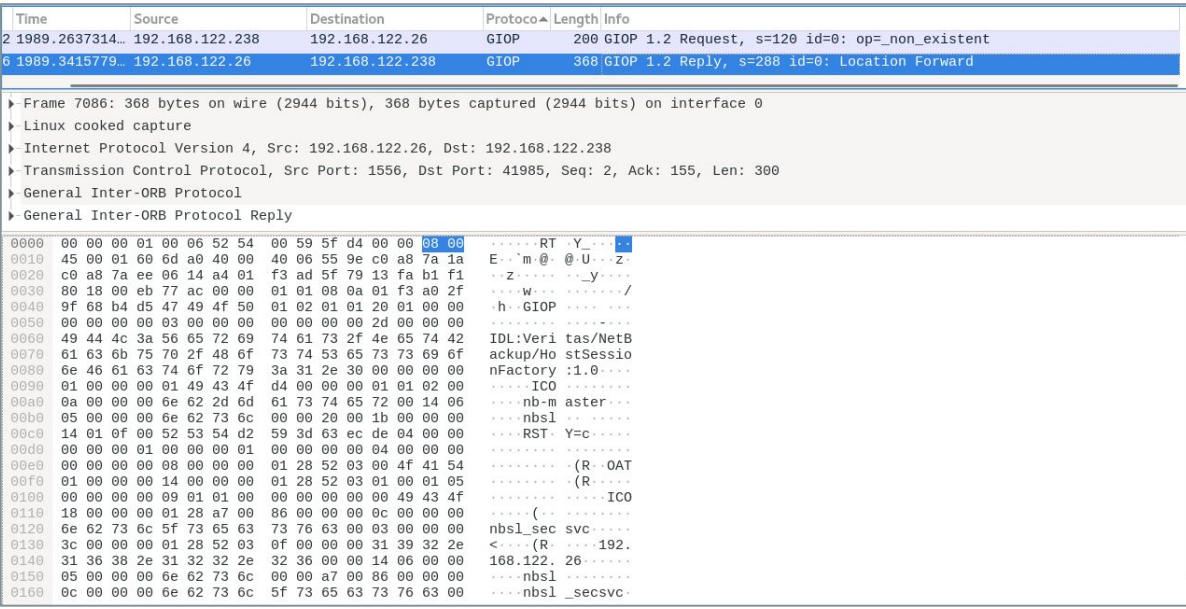

⇒ CORBA with proprietary layer (PBXIOP) in C++ binaries

Remote Procedure Call: find To The Rescue

[root@nb-opscenter ~]# find / -iname "\*orb\*.jar" -o -iname "\*iop\*.jar" 2>/dev/null /opt/SYMCOpsCenterServer/lib/pbxiop2.jar /opt/SYMCOpsCenterServer/lib/corbaservice.jar /opt/SYMCOpsCenterServer/lib/nbu\_corba.jar /opt/SYMCOpsCenterServer/lib/corbaservice\_idl.jar /opt/SYMCOpsCenterServer/lib/jacorb-omgapi.jar /opt/SYMCOpsCenterServer/lib/jacorb-services.jar /opt/SYMCOpsCenterServer/lib/jacorb.jar /opt/SYMCOpsCenterServer/lib/vxssiop2.jar /opt/SYMCOpsCenterGUI/webserver/webapps/opscenter/WEB-INF/lib/corbaservice\_idl.jar /opt/SYMCOpsCenterGUI/webserver/webapps/opscenter/WEB-INF/lib/jacorb-omgapi.jar /opt/SYMCOpsCenterGUI/webserver/webapps/opscenter/WEB-INF/lib/jacorb-services.jar /opt/SYMCOpsCenterGUI/webserver/webapps/opscenter/WEB-INF/lib/jacorb.jar /opt/SYMCOpsCenterGUI/webserver/webapps/opscenter/WEB-INF/lib/nbu\_corba.jar /opt/SYMCOpsCenterGUI/webserver/webapps/opscenter/WEB-INF/lib/pbxiop2.jar /opt/SYMCOpsCenterGUI/webserver/webapps/opscenter/WEB-INF/lib/vxssiop2.jar

Remote Procedure Call: (Not) Learning CORBA

```
public static synchronized DiscoveryService getDiscoveryService(String serverHostname) {
   String servantName = "DiscoveryService";
   String pbxServiceName = "DiscoveryService";
   org.omg.CORBA.ORB localOrb = makeLocalOrb(servantName, pbxServiceName);
   String corbaloc = OrbUtil.createPBXCorbaLoc(serverHostname, 1556, pbxServiceName, servantName, false);
   org.omg.CORBA.Object remoteObject = localOrb.string_to_object(corbaloc);
   return DiscoveryServiceHelper.narrow(remoteObject);
}
public static synchronized void testDiscoSvc(String serverHostname) {
   DiscoveryService service = getDiscoveryService(serverHostname);
   service.registerExplorer("A", "B", "C", "D", AuthorityType.AT_ANYANDALL, (short)10);
}
public static void main(String[] args) {
   String serverHostname = "192.168.1.100";
   testDiscoSvc(serverHostname);
}
```
n e

**Summary** 

### 1. Learned about the target

Scratched the surface to avoid falling too deep

### 2. Tried to keep head out of the water

Took step back when lost: relied on documentation & architects

### 3. Dove deeper into ~8 binaries

Focused on (our understanding of) critical components ⇒ ~30 CVEs published

### $\Rightarrow$  Only the top of the iceberg has been studied!

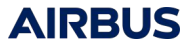

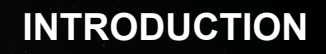

**1**

**2**

**3**

**4**

**LET'S MEET NETBACKUP** Target Overview: Key Technical Aspects

#### **HOW WE DUG INTO NETBACKUP**

The Approach, The Challenges And How We Tackled Them

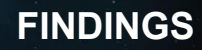

Overview Of Vulnerabilities And Attack Paths

#### **5 TAKEAWAYS**

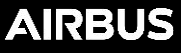

Disclaimer

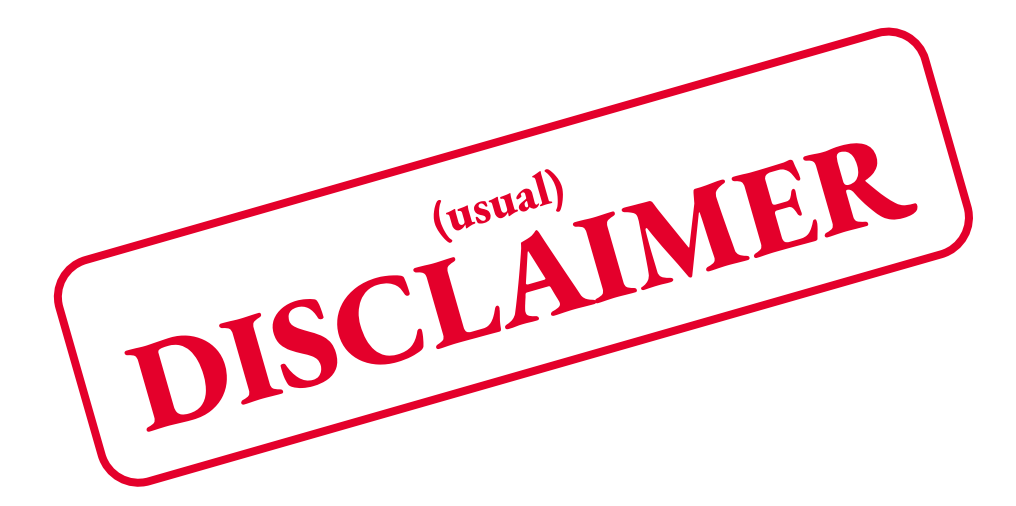

#### ● Coordinated disclosure with Veritas

- Disclosed vulnerabilities
- Patches are available to customers
- Veritas published CVEs & security advisories
- Present *our* understanding
	- We are in no way NetBackup experts
	- Did not study every configuration option
	- Focused on version 8.2

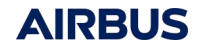

Quick Overview Of Discovered Vulnerabilities

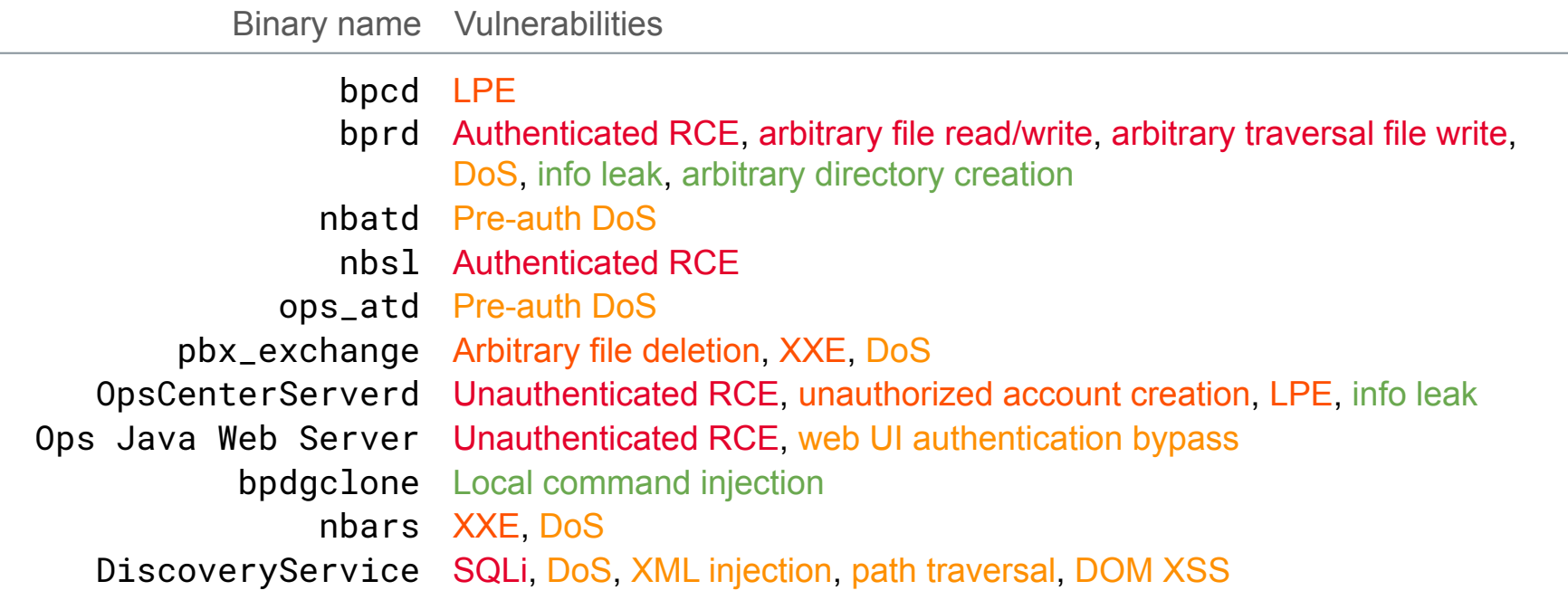

Severity: Critical, High, Medium, Low

Example: Exploiting The Trust Chain With Secure Communication And NBAC

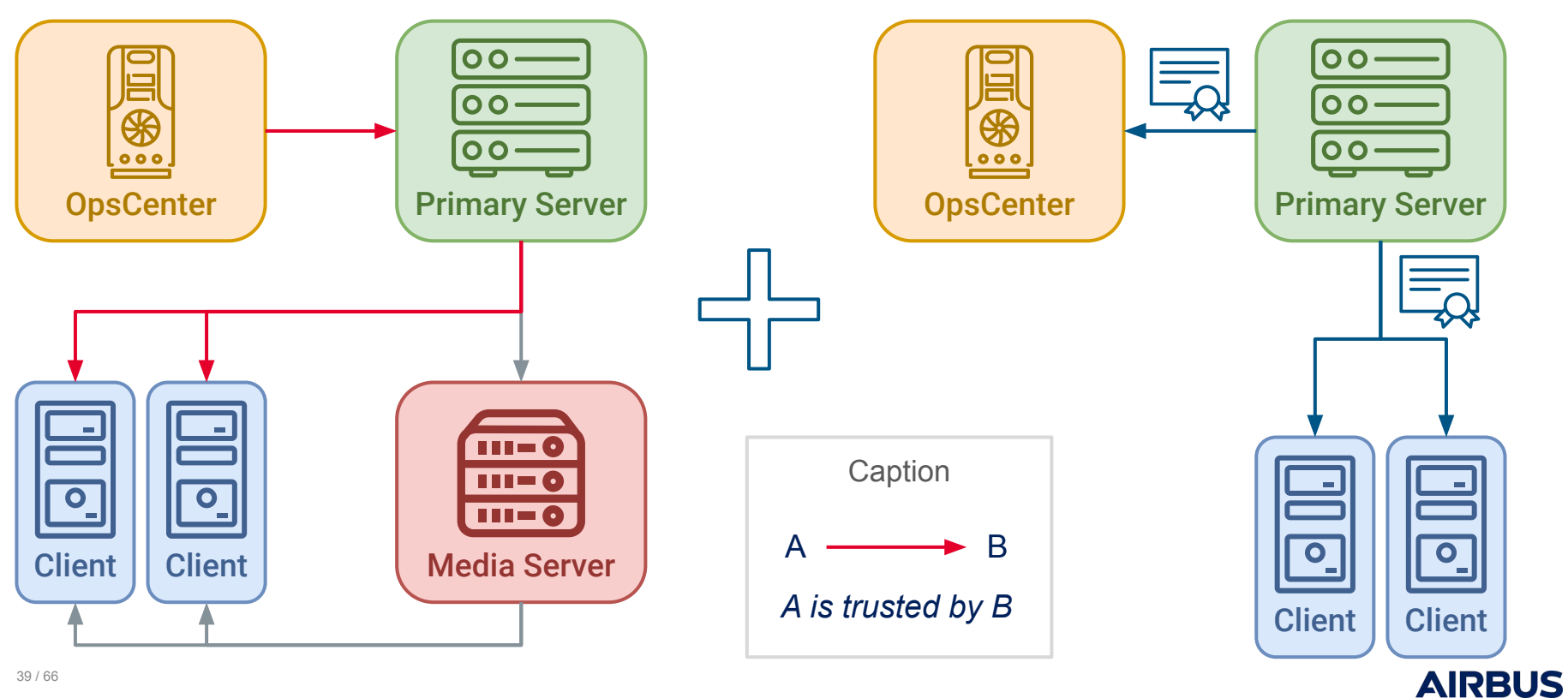

Example: Understanding The *Practical* Trust Chain With NBAC

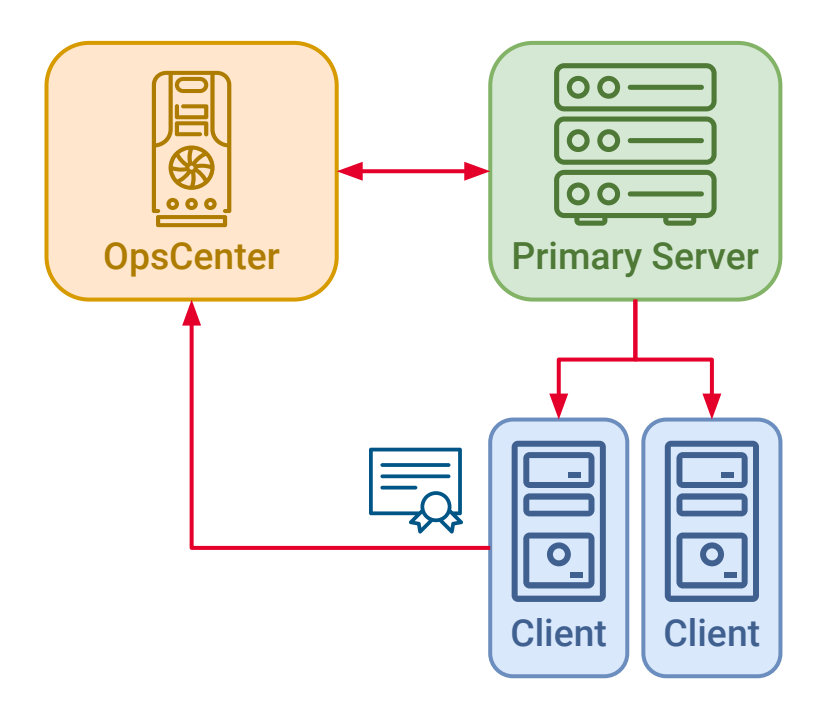

#### ⇒ Access to authenticated endpoints (CORBA)

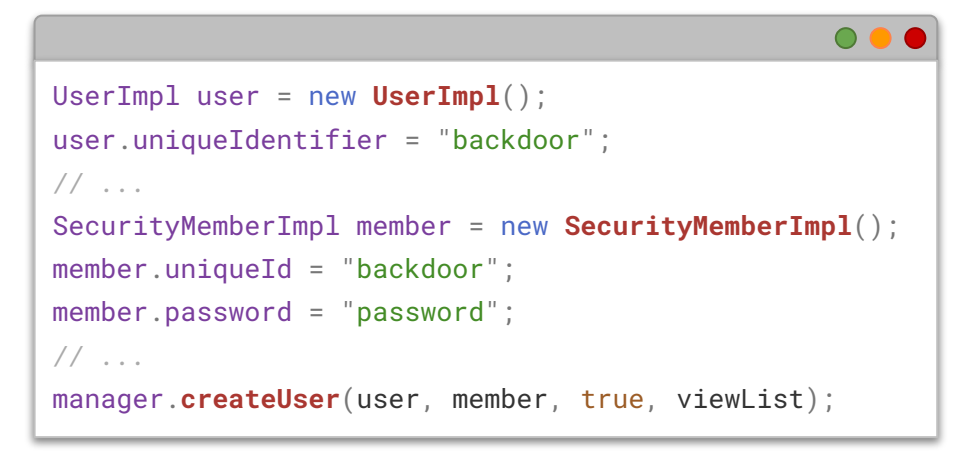

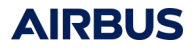

Example: A Tale Of CORBA On Windows Primary Servers - Attacking From The LAN

Approach:

- Attempted to open CORBA connection to all known pbx\_exchange services
	- Checked for NO\_PERMISSION / OBJECT\_NOT\_EXIST / COMM\_FAILURE errors
- Discovered services with unauthenticated CORBA endpoints:
	- DiscoveryService (DiscoveryService)
	- nbevtmgr (Event.EventMgr)
	- NBFSMCLIENT (FSM.ClientClusterMgr)
- Found a variety of vulnerabilities, some more interesting than others  $\Rightarrow$  Let's talk about a couple of them!

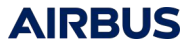

Example: A Tale Of CORBA On Windows Primary Servers – SQL injection (CVE-2022-42302)

ClientClusterMgr manager = **getClientClusterMgr**(serverHostname); manager.**updateActiveAppClusters**("injection');--", new String[0], false);

```
SELECT A.MachineKey, A.MachineID, A.FQMachineName, [...]
FROM EMM Machine A
left outer join EMM_Machine X ON A.ParentKey = X.MachineKey 
[...] 
WHERE UPPER(EMM_MachineAlias.MachineAliasName) 
= UPPER('injection');-- ) AND EMM_MachineAlias.MachineNbuType [...]
```
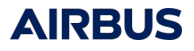

Example: A Tale Of CORBA On Windows Primary Servers – Dead End?

Permissions:

- SQLAnywhere runs as root / SYSTEM
- EMM\_MAIN database user has access to list of hosts, disks, jobs, some credentials…

Limitations:

- Requests are not stackable
- Blind injection
- Many functions are undefined (e.g. xp\_cmdshell)
- EMM\_MAIN user doesn't have permission to read / write files
- Valid NetBackup hosts require a database entry + a file
- No interesting data found in our lab in these tables

Example: A Tale Of CORBA On Windows Primary Servers – Digging Around

#### Where to go from there?

- Requests are stackable in newer versions
- SQLAnywhere allows INSERT in SELECT [statement!](https://infocenter.sybase.com/help/index.jsp?topic=/com.sybase.help.sqlanywhere.12.0.1/dbreference/select-statement.html)
- Second order SQLi can be triggered in JOBD\_MAIN database (CVE-2022-42303)
- Still no RCE in sight...
- ⇒ What if we abuse NetBackup features and logic?

Example: A Tale Of CORBA On Windows Primary Servers – Path Traversal (CVE-2022-42305)

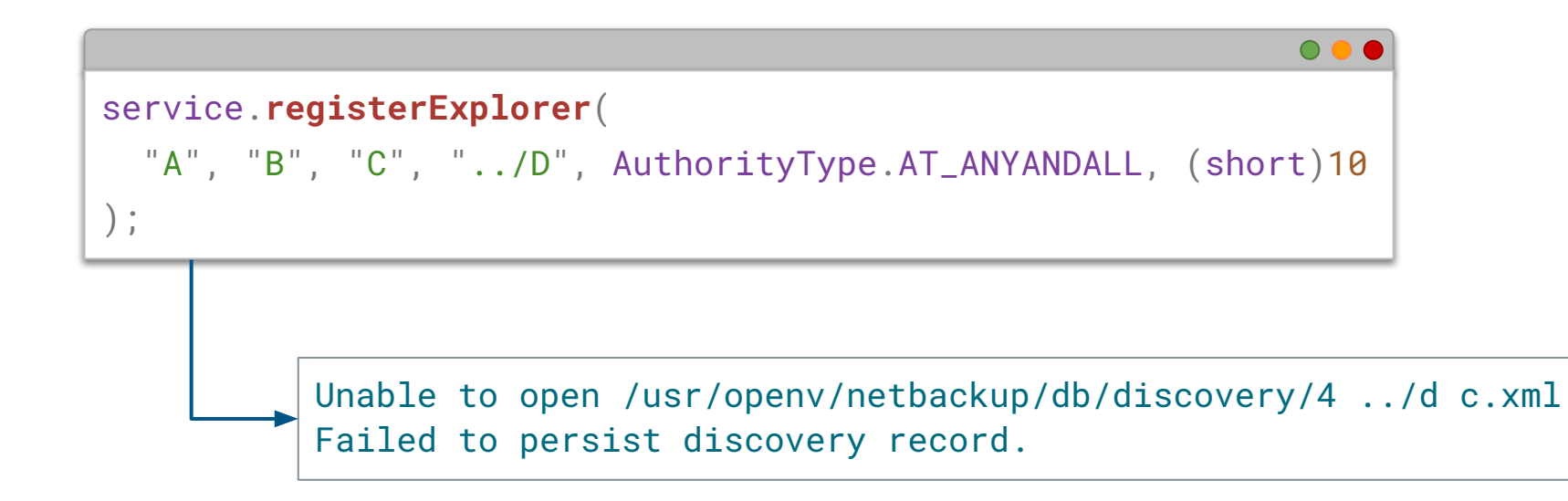

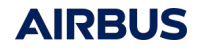

Example: A Tale Of CORBA On Windows Primary Servers – URL encoding / decoding

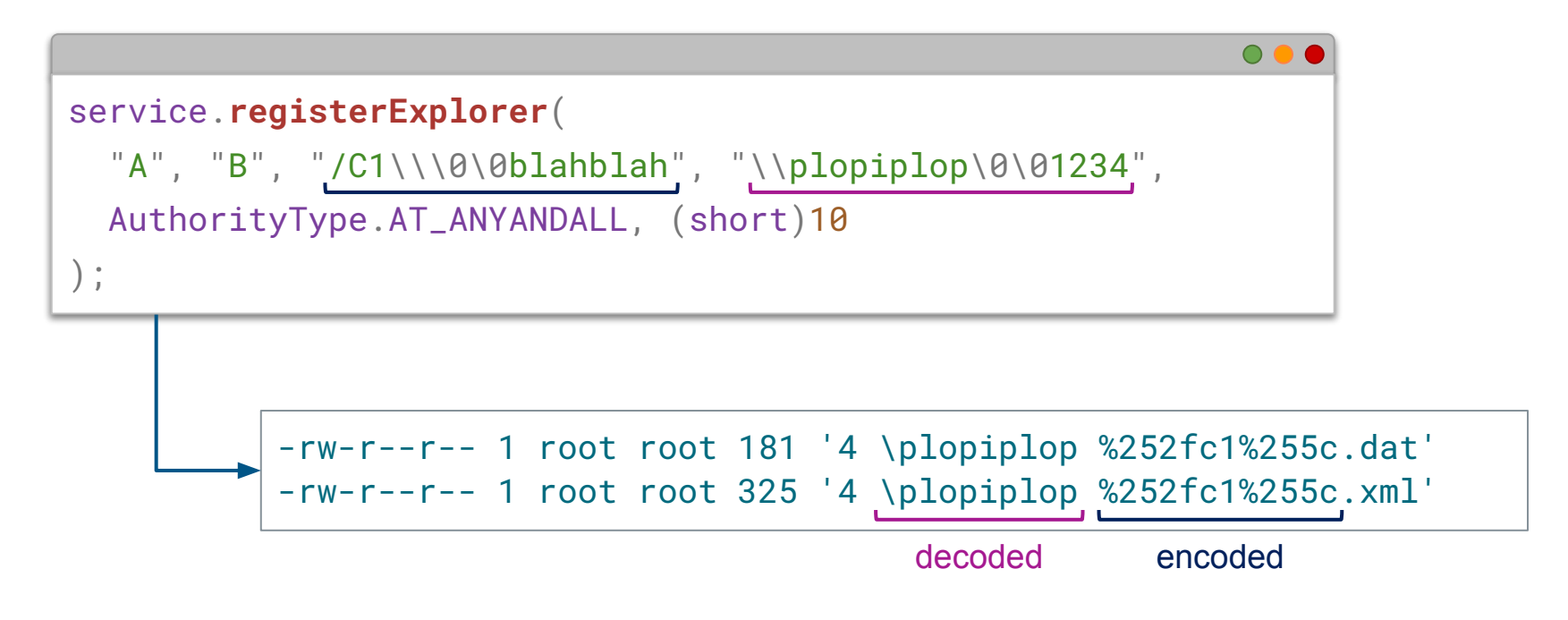

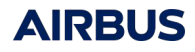

Example: A Tale Of CORBA On Windows Primary Servers – Path Traversal + Alternate Data Stream

```
service.registerExplorer(
  'A'', B'', C'', ''/../../../../../../../Temp/win%3a",
  AuthorityType.AT_ANYANDALL, (short)10
);
```
(Ab)use special NetBackup files to bypass authentication:

- /usr/openv/var/bprd/remote\_ops/<hostname>
- /usr/openv/var/vxss/credentials/dhcp\_cred
- /usr/openv/var/vxss/credentials/match\_required.txt
- /usr/openv/var/vxss/credentials/no\_match\_required.txt

Example: A Tale Of CORBA On Windows Primary Servers – Full Chain

#### **1.** Path traversal (CVE-2022-42305)

⇒ Create ../../../var/bprd/remote\_ops/<hostname>

#### **2.** SQL injection (CVE-2022-42302)

⇒ Add host as "known" NetBackup client in EMM\_MAIN database

#### **3.** Authenticated RCE (e.g. CVE-2022-36989)

⇒ Execute arbitrary code from NetBackup client to Primary Server

#### **4.** Let's see a demo!

 $\Rightarrow$  Exploit full chain of vulnerabilities

Authentication bypass

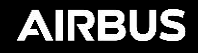

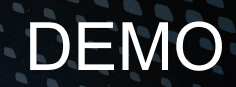

### CVE-2022-36989, CVE-2022-42302, CVE-2022-42305

Playing Out Attack Scenarios

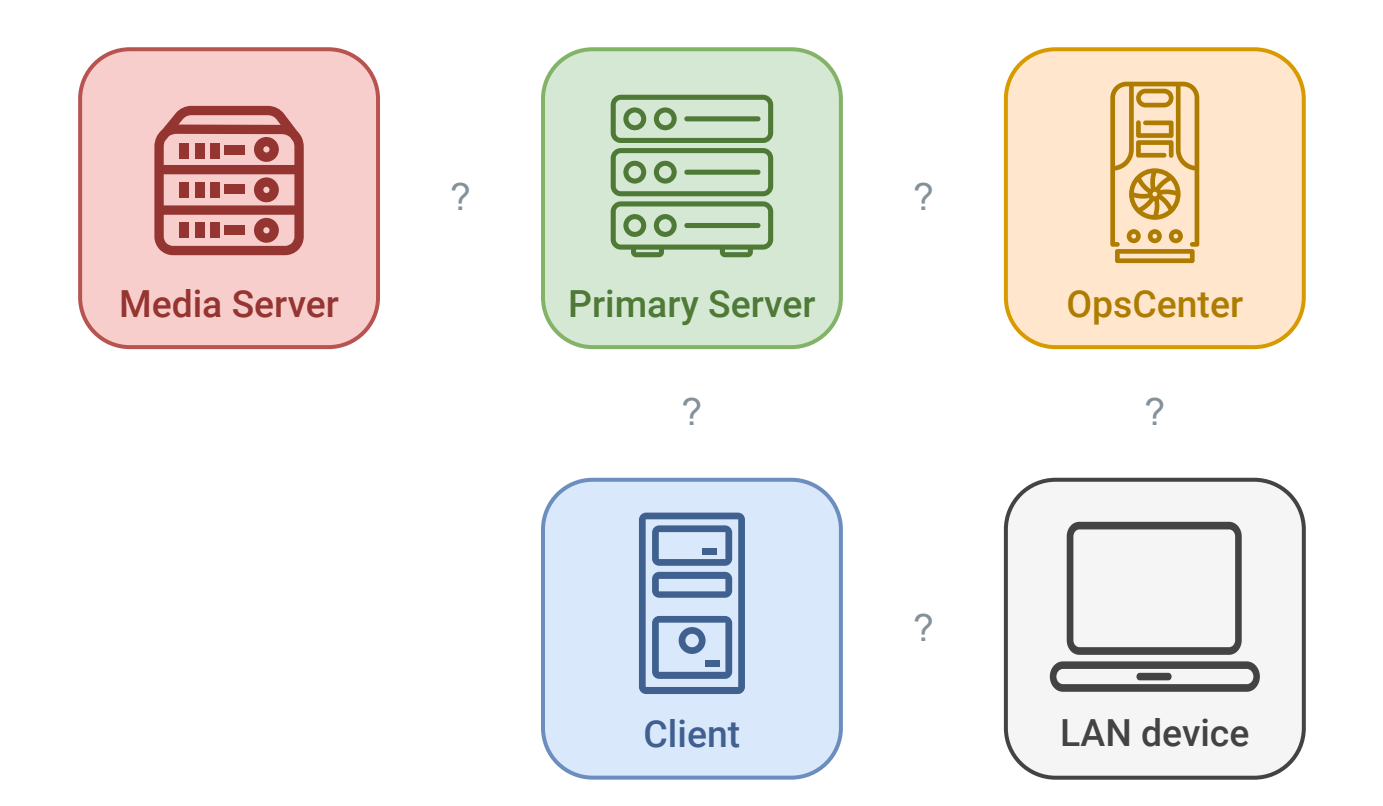

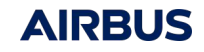

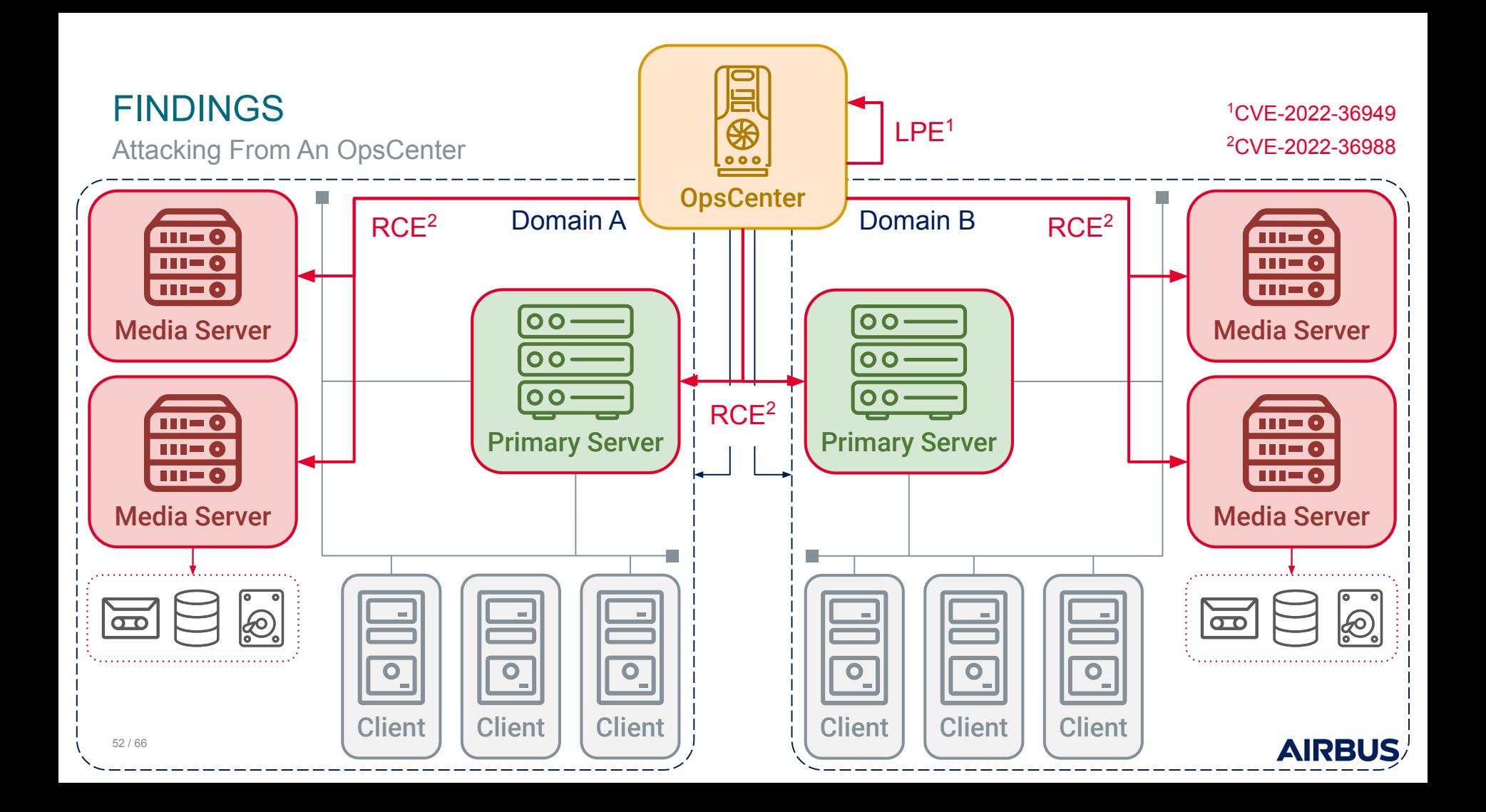

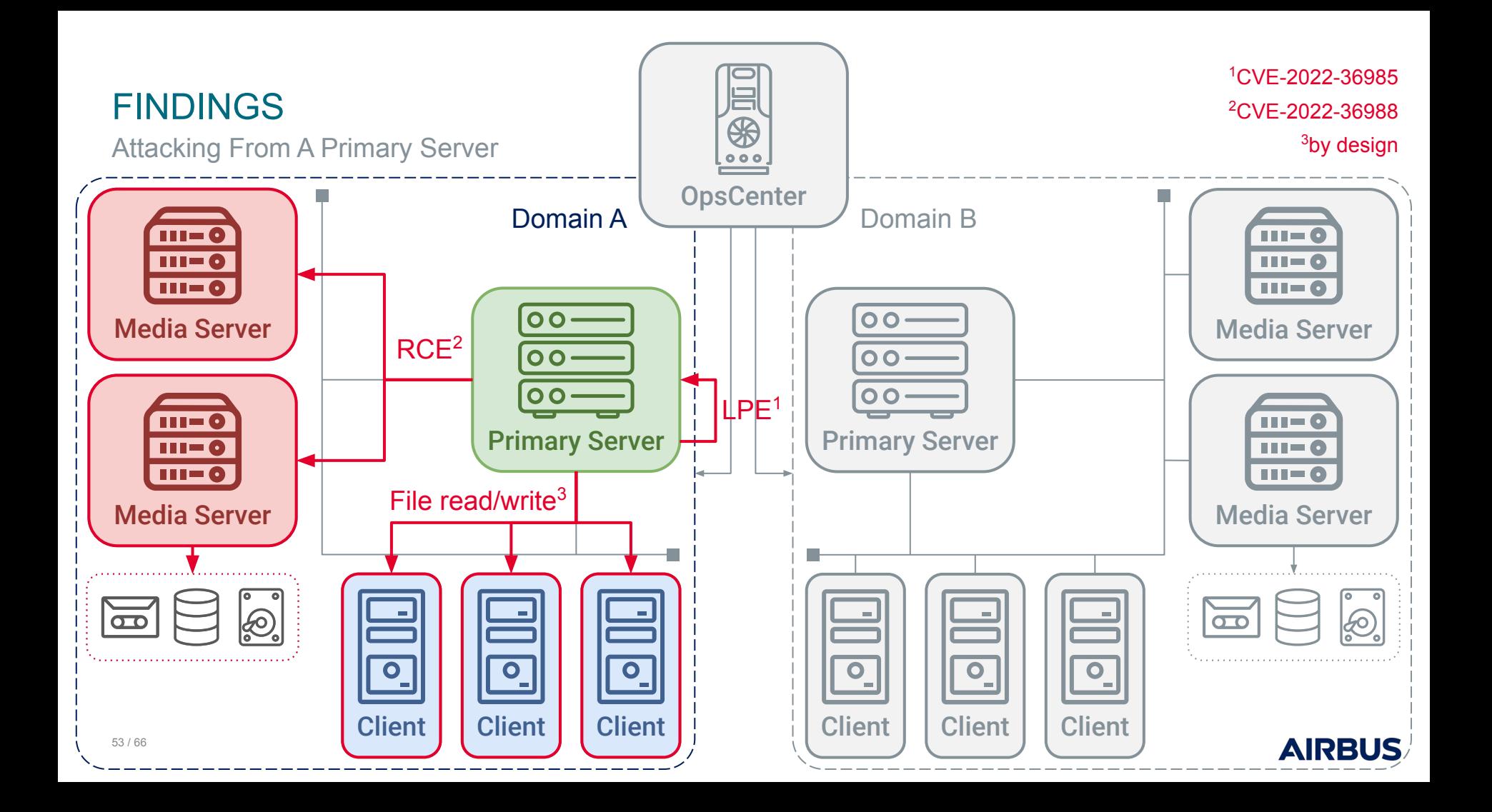

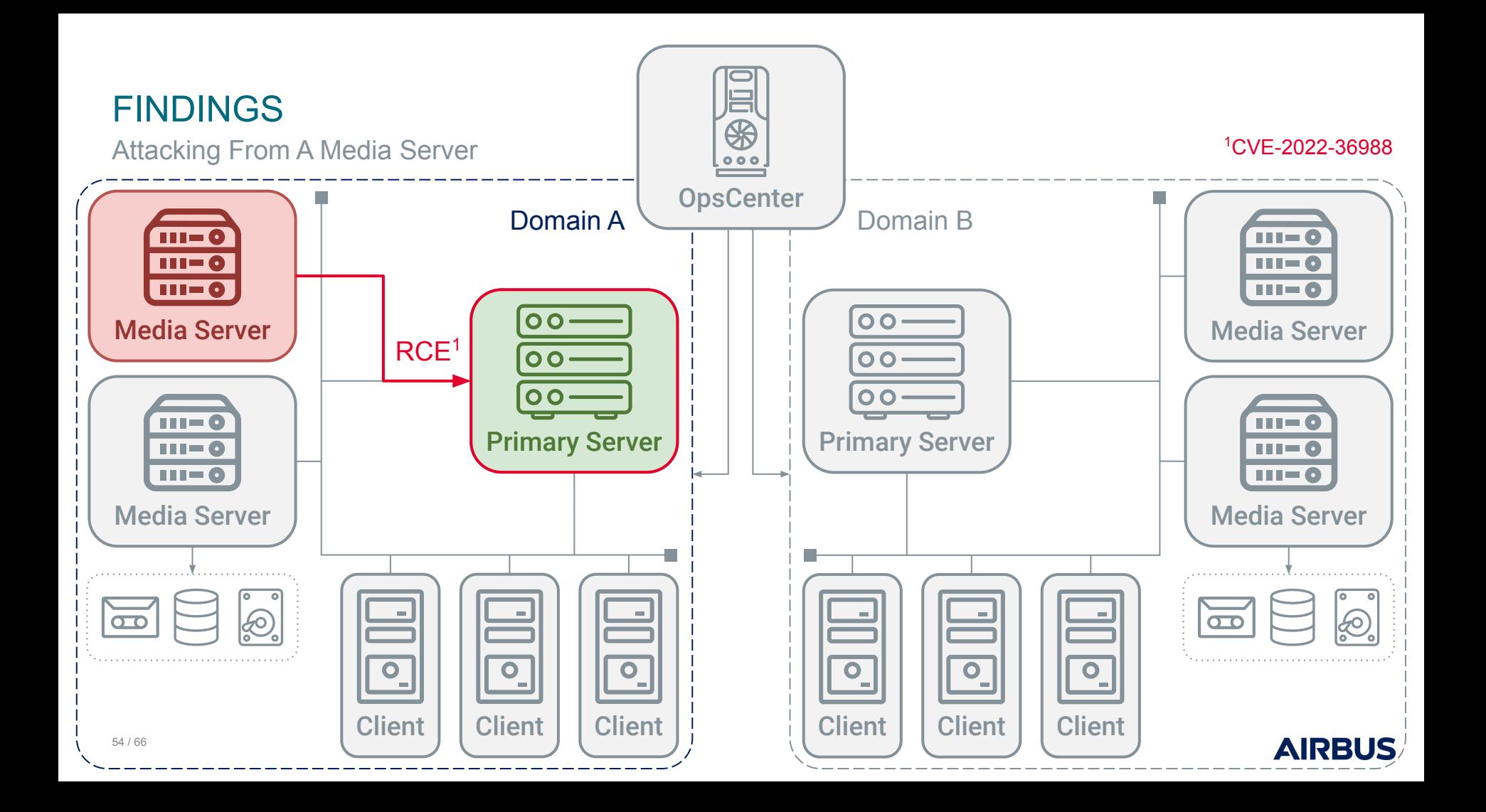

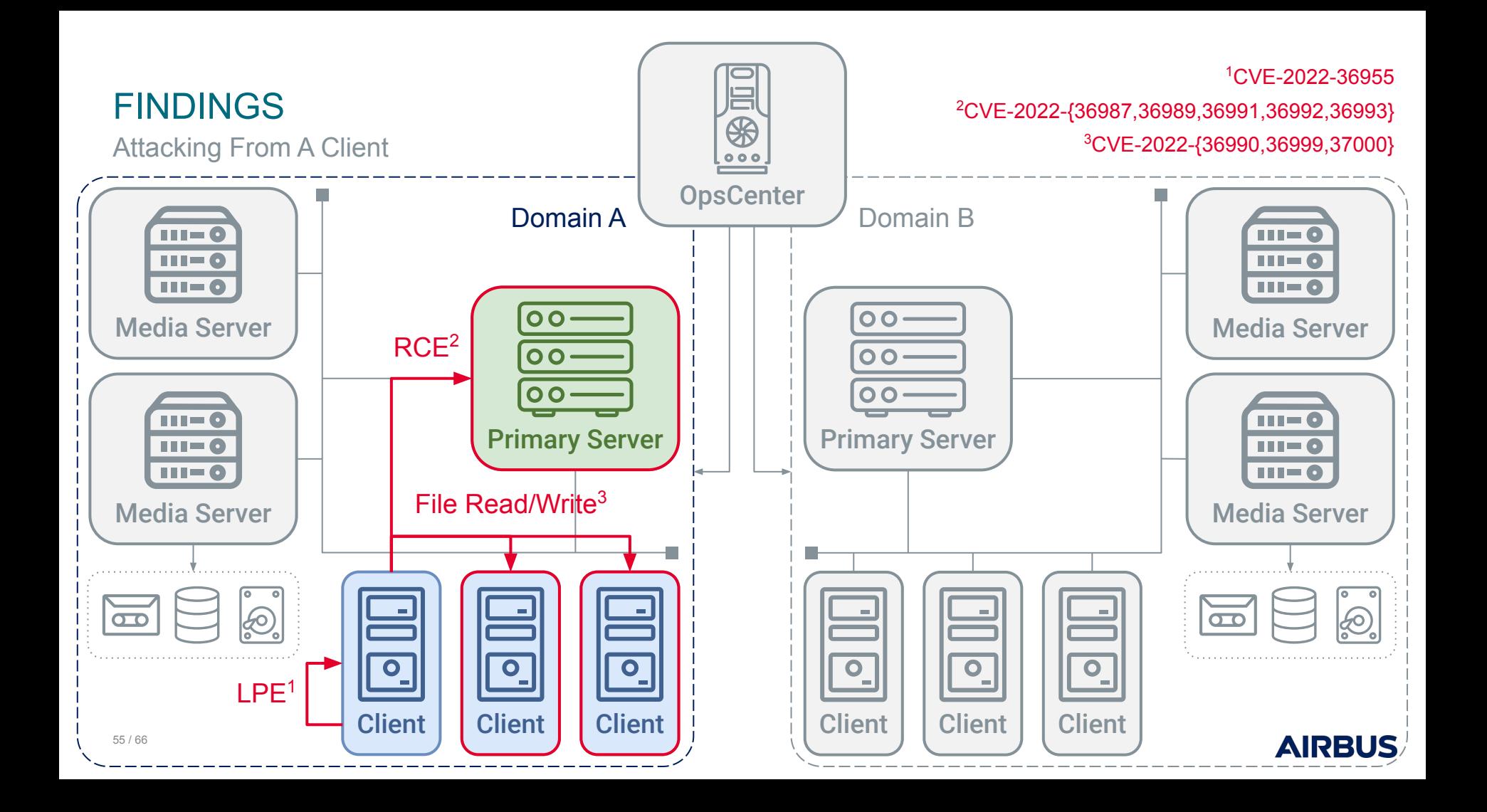

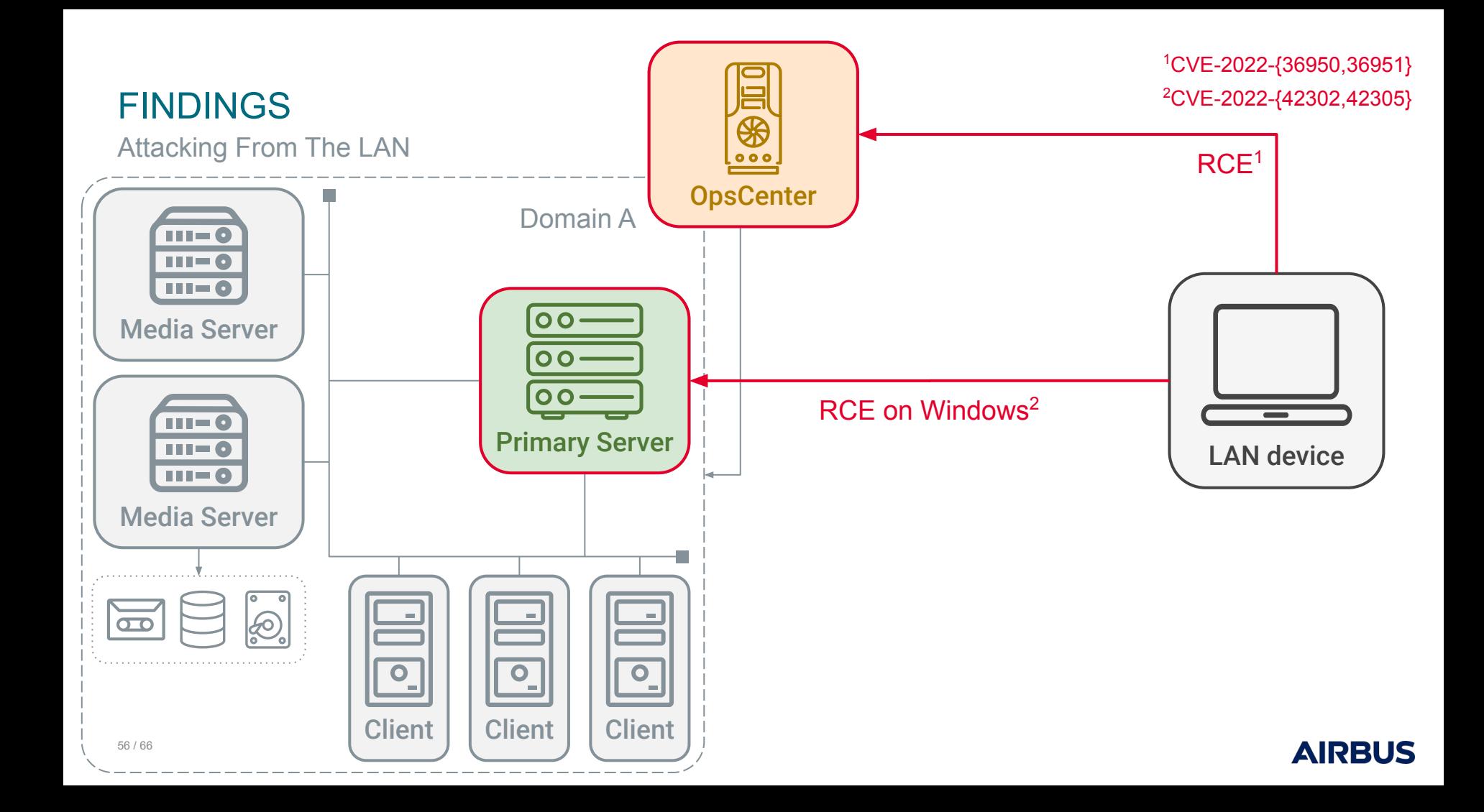

Example Real World Scenario

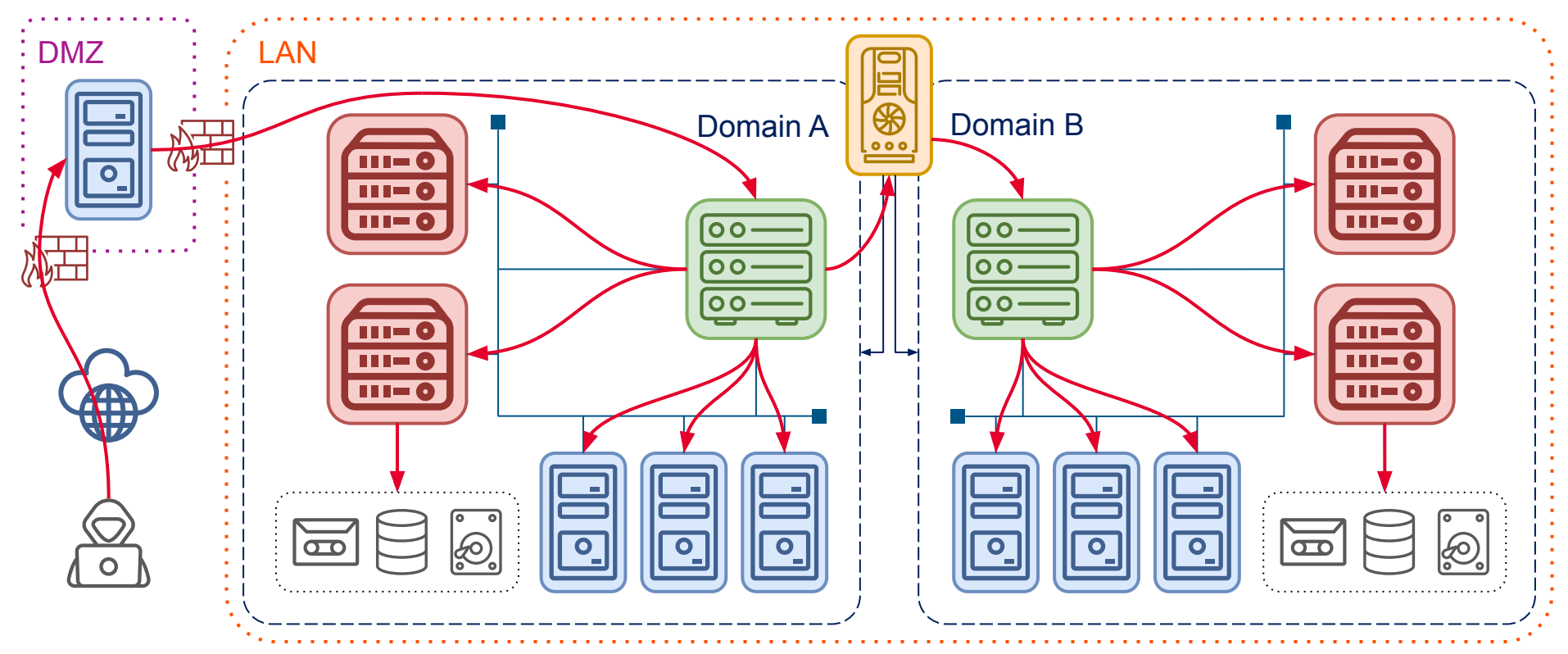

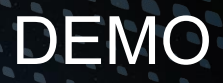

### CVE-2022-36951, CVE-2022-36988, CVE-2022-36989

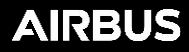

Reviewing Security Questions

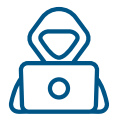

- **1.** What would it take for an attacker to exploit NetBackup?
- ⇒ Specific tooling & workflow knowledge, not out of reach of motivated attackers ⇒ pbx\_exchange, backup policies, trust model, NetBackup commands, etc.

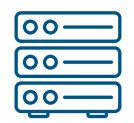

**2.** Can a Primary Server be compromised from a NetBackup client? ⇒ Yes, and much more

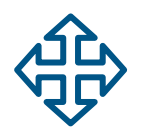

**3.** Could the NetBackup system be used as a pivot to attack other interconnected systems?

⇒ Yes, as shown in our demo

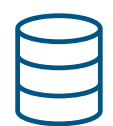

**4.** Which data could an attacker target to prevent NetBackup recovery? ⇒ Let's take a step back

Minimal Requirements To Restore A NetBackup Infrastructure

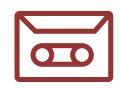

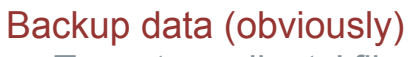

⇒ To restore clients' files

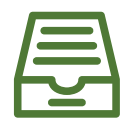

Primary server catalog

⇒ To know where to find clients' data

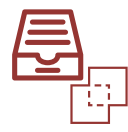

Media server deduplication catalog (if enabled) ⇒ To rebuild full backups

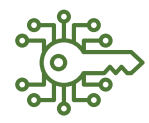

Encryption secret(s) (if enabled) ⇒ To decrypt stored data

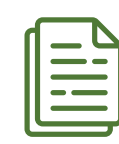

Disaster recovery file (optional) ⇒ To automate some recovery steps

Reviewing Security Questions

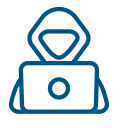

- **1.** What would it take for an attacker to exploit NetBackup?
- ⇒ Specific tooling & workflow knowledge, not out of reach of motivated attackers ⇒ pbx\_exchange, backup policies, trust model, NetBackup commands, etc.

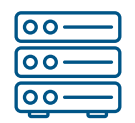

**2.** Can a Primary Server be compromised from a NetBackup client? ⇒ Yes, and much more

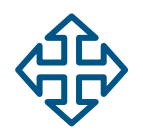

**3.** Could the NetBackup system be used as a pivot to attack other interconnected systems?

⇒ Yes, as shown in our demo

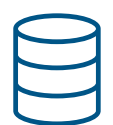

**4.** Which data could an attacker target to prevent NetBackup recovery? ⇒ Backup data, catalogs, encryption secrets, disaster recover file

Disclosure Timeline

#### FIRST VULNERABILITY REPORT

- **2021-10-13:** SecLab sent first report to Veritas.
- **2021-11-22:** Veritas acknowledged the report and ask some more details.
- **2021-12-13:** SecLab provided answer to Veritas and a reminder about the 90 days policy.
- **2022-01-26:** Veritas answered with the expected timeline of patch for the different component.
- **● 2022-02-28:** Veritas provided patches of NetBackup OpsCenter to SecLab for review.
- **● 2022-05-10:** First patch for NetBackup Primary Server, Media Servers released.
- **2022-07-13:** Veritas released patches and a security advisory for NetBackup OpsCenter: [VTS22-009](https://www.veritas.com/content/support/en_US/security/VTS22-009).
- **● 2022-07-18:** Veritas released a security advisory for NetBackup Clients, Primary Server, Media Server: [VTS22-004](https://www.veritas.com/content/support/en_US/security/VTS22-004) , [VTS22-008.](https://www.veritas.com/content/support/en_US/security/VTS22-008)
- **2022-09-21:** Veritas released hotfix patches for Clients related to [VTS22-008](https://www.veritas.com/content/support/en_US/security/VTS22-008).

#### SECOND VULNERABILITY REPORT

- **● 2022-04-11:** SecLab sent a 2nd report to Veritas with more findings.
- **2022-04-11:** Veritas acknowledged the 2nd report.
- **2022-08-01:** Veritas released patch for NetBackup Clients (VTS22-010).
- **2022-08-29:** Veritas released patch for NetBackup Primary Server, Media Server. (VTS22-011)
- **2022-09-23:** Veritas released hotfix patches for NetBackup Primary Server, Media Server. (VTS22-010, VTS22-011)
- **2022-09-26**: New advisories released [VTS22-010;](https://www.veritas.com/content/support/en_US/security/VTS22-010) [VTS22-011](https://www.veritas.com/content/support/en_US/security/VTS22-011); [VTS22-012](https://www.veritas.com/content/support/en_US/security/VTS22-012); [VTS22-013.](https://www.veritas.com/content/support/en_US/security/VTS22-013)

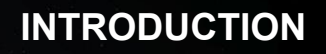

**1**

**2**

**3**

**4**

**LET'S MEET NETBACKUP** Target Overview: Key Technical Aspects

### **HOW WE DUG INTO NETBACKUP**

The Approach, The Challenges And How We Tackled Them

#### **FINDINGS**

Overview Of Vulnerabilities And Attack Paths

### **5 TAKEAWAYS**

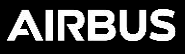

### TAKEAWAYS

### 1. Discovered vulnerabilities illustrate wide attack surface & security impact

~30 CVEs attributed to Airbus Security Lab, official patches available Presented attack paths showcase possible impact & complexity

#### 2. Work presented only scratches the surface

Plenty of attack surface not yet studied: there's a lot of room for more work! Your work is needed and there are plenty of uncharted waters for you to have fun

#### 3. Your favorite enterprise backup software can be broken / better protected

Consider this a gift to convince your employers to let you have an offensive / defensive deep dive! Skilling-up on such software can help red teaming, pentesting, detecting, etc.

#### 4. The unavoidable pain of backups

Backups are a pain, but French people eat pain for breakfast!

# Thank you for your attention! Any questions?

<https://airbus-seclab.github.io>

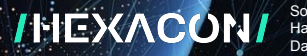

Some icons by Ahmad Roaayala, alimasykurm, Alzam, Andi Nur Abdillah, Anthony Ledoux, Arthur Shlain, Bernar Novalyi, Candy Design, Cazier Visual, Daniel T., Edwin PM, Eko Purnomo, Flatart, Fulloption, Hat-Tech, heisen, Iconspace, Lars Meiertoberens, Mada Creative, Mask Icon, Maxicons, mungang kim, Nithinan Tatah, ochre7, Phonlaphat Thongsriphong, rex, Sadewo, Setyo Ari Wibowo, Shocho, Siddharth Dasari, throwaway icons, TkBt, Umer Younas, Vectors Market, Vectorstall, WEBTECHOPS LLP, Xinh Studio, YANDI RS, YUDHI RESTU PEBRIYANTO from [Noun Project](https://thenounproject.com), by [Simple Icons](https://simpleicons.org), and by [Icon Fonts](https://www.onlinewebfonts.com/icon)

[@AirbusSecLab](https://twitter.com/AirbusSecLab) **compared a** [airbus-seclab](https://github.com/airbus-seclab)

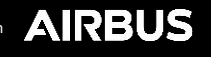